МИНИСТЕРСТВО ОБРАЗОВАНИЯ И НАУКИ РОССИЙСКОЙ ФЕДЕРАЦИИ НАБЕРЕЖНОЧЕЛНИНСКИЙ ИНСТИТУТ (ФИЛИАЛ) ФЕДЕРАЛЬНОГО ГОСУДАРСТВЕННОГО АВТОНОМНОГО ОБРАЗОВАТЕЛЬНОГО УЧРЕЖДЕНИЯ ВЫСШЕГО ПРОФЕССИОНАЛЬНОГО ОБРАЗОВАНИЯ «КАЗАНСКИЙ (ПРИВОЛЖСКИЙ) ФЕДЕРАЛЬНЫЙ УНИВЕРСИТЕТ»

Кафедра «Электроэнергетика и электротехника»

## **Л.Р. Саримов, Ю.И. Шакиров, Р.Т. Насибуллин**

# **РАСЧЕТ ХАРАКТЕРИСТИК АВТОМОБИЛЬНОГО ГЕНЕРАТОРА**

*Учебно-методическое пособие*

Набережные Челны 2015

УДК 629.33.064.5(076) ББК 39.33-048.2я73  $P24$ 

Расчет характеристик автомобильного генератора: учебнометодическое пособие по дисциплине «Электрооборудование автомобилей и тракторов» для студентов направления подготовки 140400.62 «Электроэнергетика и электротехника» / Составители: Л.Р. Саримов, Ю.И. Шакиров, Р.Т. Насибуллин Набережные Челны: Издательско-полиграфический центр Набережночелнинского института КФУ, 2015. – 56 с.

Рецензенты:

к.т.н., доцент каф. Электроэнергетика и электротехника А.З. Гумеров;

к.т.н., доцент каф. Сервис транспортных систем Э.М. Мухаметдинов

Печатается в соответствии с решением учебно-методической комиссии отделения Энергетики и информатизации.

© Набережночелнинский институт ФГАОУ ВПО «Казанский (Приволжский) федеральный университет», 2015 г.

## **Введение**

В автомобиле для придания ему высоких эксплуатационных свойств широко используется оборудование из различных областей техники. Оборудование, в котором используются электротехнические, электромеханические, электронные и светотехнические устройства, принято объединять в единый комплекс под названием электрооборудование автомобиля. Устройства электрооборудования, исходя из выполняемых ими задач, относятся к следующим основным группам: источникам и потребителям электрической энергии и контрольно-измерительным приборам. Задача источников – обеспечение потребителей необходимым количеством электрической энергии в различных условиях эксплуатации.

## **1. Особенности проектирования и расчета конструкции автомобильных генераторов**

Одним из источников электрической энергии на автомобиле является генератор. Он осуществляет питание потребителей при работающем двигателе. Генератор осуществляет также заряд аккумуляторной батареи. В тех случаях, когда мощности генератора недостаточно для питания всех подключенных потребителей, недостающую электрическую энергию отдает батарея. Мощность генератора выбирают таким образом, чтобы не было чрезмерного разряда аккумуляторной батареи.

Обычно генераторы устанавливают в передней части двигателя на специальных кронштейнах, а привод осуществляется клиноременной передачей от коленчатого вала. Поэтому частота вращения ротора генератора пропорциональна частоте вращения коленчатого вала двигателя и изменяется в значительных пределах. Большой диапазон изменения частоты вращения генератора вызывает изменение в широких пределах его напряжения. А так как потребители рассчитаны на работу при изменении напряжения в определенных пределах и то же требование предъявляется к напряжению заряда аккумуляторной батареи, в схемы генераторов включается устройство, обеспечивающее его стабилизацию – регулятор напряжения. Вместе генератор и регулятор напряжения образуют генераторную установку.

В качестве генераторов на современных автомобилях применяются синхронные машины переменного тока с электромагнитным возбуждением. Автомобильный вентильный генератор представляет собой синхронную электрическую машину со встроенным полупроводниковым выпрямителем. Отличительными особенностями рассматриваемых генераторов являются:

- малая осевая длина, многополюсность и, следовательно, увеличенный диаметр; при таком соотношении размеров эффективность использования материалов высокая;
- ротор клювообразного типа;
- обмотка возбуждения, состоящая из одной катушки, размещена внутри ротора;
- малое число пазов на полюс и фазу  $(q \leq \mu) = 1$ )

Генератор состоит из следующих узлов: статора (якоря), ротора, крышки со стороны контактных колец, крышки со стороны привода, шкива с вентилятором, щеткодержателя. Регулирование напряжения осуществляется с помощью интегрального регулятора напряжения.

Пакет статора набирают из пластин электротехнической стали. Пластины в шести точках по наружной поверхности пакета соединены сваркой. Внутренняя часть пакета имеет 36 равномерно расположенных по окружности пазов трапециидального сечения. Обмотка трехфазная катушечная соединена в звезду. Каждая фаза состоит из шести непрерывно намотанных катушек.

Ротор состоит из двух клювообразных полюсных наконечников, выполненных заодно с полувтулками, которые образуют 12-полюсную магнитную систему. Клювообразные полюсные наконечники выполнены методом объемной штамповки при помощи холодного выдавливания. Для снижения магнитного шума часть наружной поверхности полюса ротора имеет скосы. Обмотка возбуждения намотана на втулку в несколько рядов. Концы обмотки возбуждения припаяны к двум медным контактным кольцам.

Крышки генератора выполнены из алюминиевого сплава методом литья под давлением. Внутри крышки со стороны привода смонтирован трехфазный двухполупериодный выпрямитель на диодах. Шесть диодов блока соединены между собой и образуют трехфазную двухполупериодную схему выпрямления. В местах соединения разнополярных диодов имеются клеммы для присоединения фазных обмоток генератора. Для охлаждения

катушек обмотки статора, а также диодов выпрямителя в генераторе служит протяжная вентиляция, осуществляемая при помощи крыльчатки вентилятора, связанной с приводным шкивом генератора. Крыльчатка генератора штампованная, изготовлена из тонколистовой стали.

До недавнего времени на автомобилях применялись генераторы постоянного тока. Их замена генераторами переменного тока произошла благодаря развитию электроники и возможности применения дешевых и надежных полупроводниковых выпрямителей. Достоинствами генераторов переменного тока по сравнению с генераторами постоянного тока являются: расширение рабочего диапазона частот вращения, большой срок службы, меньшая масса при той же отдаваемой мощности, уменьшение трудоемкости технического обслуживания. Генераторы постоянного тока необходимо было защищать от перегрузки и разряда аккумуляторной батареи через его обмотку, для чего устанавливались ограничитель тока и реле обратного тока. Генераторы переменного тока обладают свойством самоограничения максимальной силы тока, а встроенный выпрямитель препятствует разряду батареи через его обмотки.

Напряжение генераторной установки выбирают исходя из того, чтобы не было перезаряда и повышенного разряда аккумуляторной батареи. На величину напряжения, удовлетворяющего данным требованиям, оказывают влияние климатические условия и режим эксплуатации автомобиля, а также место установки аккумуляторной батареи. Поэтому диапазон изменения напряжения генераторных установок находится в пределах 13,2 – 15,2 В при номинальном напряжении питания потребителей 12 В.

Схемы различных генераторных установок имеют свои специфические особенности. Однако эти особенности не носят принципиального характера, а определяются в основном применяемой элементной базой и конструктивным совершенством установки. Любой современный автомобильный генератор

переменного тока выполняется с электромагнитным возбуждением, т.е. содержит обмотку возбуждения, питание которой осуществляется через регулятор напряжения от самого генератора, а когда его напряжение мало – от аккумуляторной батареи. Обмотка возбуждения размещается внутри ротора, который вращается. Трехфазная обмотка статора, в которой индуктируется ЭДС, неподвижна. Обычно фазные обмотки А, В и С соединяются «звездой», но встречаются и соединения «треугольником». Выбор той или иной схемы определяется в основном технологическими возможностями завода – изготовителя. Выпрямление трехфазного тока осуществляется по трехфазной двухполупериодной схеме. Следовательно, используется и положительный и отрицательный полупериод каждой фазы. Схема трехфазного двухполупериодного выпрямителя характеризуется тем, что диоды обратной проводимости соединяются вместе своими положительными выводами, а диоды прямой проводимости – отрицательными.

Регулятор напряжения, включенный в цепь обмотки возбуждения, обеспечивает стабилизацию напряжения генератора в условиях постоянно изменяющихся частоты вращения двигателя и числа включенных потребителей. По своей конструкции регуляторы напряжения подразделяются на электромеханические (их еще называют вибрационными, или контактными), электронные (бесконтактные) и комбинированные. Перспективными являются электронные регуляторы в интегральном исполнении (например, ИРН 17.3702). Применение других конструкций может быть оправдано лишь меньшей стоимостью.

Электронные регуляторы постоянно совершенствуются. В начальный период их применения, когда использовалась дискретная элементная база, они имели самостоятельное конструктивное исполнение. В настоящее время регуляторы разрабатываются на интегральных схемах. Благодаря своим малым размерам они монтируются непосредственно на генераторе.

# **2. Расчет характеристик генератора 2.1 Исходные данные для расчета**

2.1.1. Номинальное выпрямленное напряжение на нагрузке:  $U_d = 42B$ .

2.1.2. Начальная частота вращения:  $n_0 = 800$  об/мин.

2.1.3. Частота вращения в расчетном режиме:  $n_P = 1400$  об/мин.

2.1.4. Максимальная частота вращения: *<sup>n</sup><sup>m</sup>* 5000 об/мин.

2.1.5. Максимальный ток нагрузки: *I dm* 55 А.

2.1.6. Расчетный ток нагрузки:  $I_{dp} = 35 \text{ A}.$ 

2.1.7. Расчетная выпрямленная мощность:

 $P_{dp} = U_d \cdot I_{dp} = 42 \cdot 35 = 1470 \text{ B}$ T.

2.1.8. Максимальная выпрямленная мощность:

 $P_{dm} = U_d \cdot I_{dm} = 42 \cdot 55 = 2{,}31 \cdot 10^3$  BT.

2.1.9. Число фаз генератора:  $m = 3$ .

2.1.10. Соединение фаз генератора: по схеме «Звезда».

2.1.11. Напряжение фазы генератора на холостом ходу:

 $U_{\phi o} = K_{U} \cdot U_{d} = 0,42 \cdot 42 = 17,64 \text{ B}$ , где  $K_{U} = 0,42 - \text{козффициент}$ выпрямления по напряжению.

2.1.12. Максимальный ток возбуждения генератора  $I_{Bm} = 3.3A$ .

2.1.13. Коэффициент, учитывающий долю тока возбуждения от полного тока генератора в расчетном режиме:  $K_{IB} = 1 + I_{Bm} / I_{dp} = 1 + 3,3/35 = 1,0943$ 

2.1.14. Полный выпрямленный ток генератора в расчетном режиме:  $I_{IP} = K_{IB} \cdot I_{dp} = 1,0943 \cdot 35 = 38,3A$ 

2.1.15. Фазный ток генератора:

- В расчетном режиме:

 $I_{\phi P} = K_I \cdot I_{IP} = 0.77 \cdot 38.3 = 29.491 A$ 

- В режиме максимальной нагрузки:

$$
I_{\phi_m} = K_I \cdot I_{dm} \cdot K_B = 0.77 \cdot 55 \cdot 1.0943 = 46,343A,
$$

где  $K_{I} = 0.77$  - коэффициент выпрямления по току.

2.1.16. Коэффициент выпрямления схемы по мощности:

$$
\eta_B = \frac{U_d I_{cp}}{m U_{\phi p} I_{\phi p}} = \frac{42.38,3}{3.18,4.29,491} = 0,9891
$$

#### **2.2. Определение главных размеров**

2.2.1. Синхронное индуктивное сопротивление машины по продольной оси:

$$
X_d = \frac{U_{\phi0} n_m}{K_I K_{IB} I_{dm} n_0} = \frac{17,64 \cdot 5000}{0,77 \cdot 1,09 \cdot 55 \cdot 800} = 2,379 \text{ OM}.
$$

2.2.2. Коэффициент *С*<sub>1</sub>.

Коэффициент  $C_1$  определяется как функция линейной нагрузки  $A_p$ :  $C_1 = 0.64 \cdot K_{IB} K_{UB} \cdot P_{dp} / A_p \cdot \eta_B U_{\phi 0} = 0.64 \cdot 1.0943 \cdot 0.95 \cdot 1470 / 0.9881 \cdot 17.64 \cdot A_p = \frac{56.11}{4}$ ,  $K_{\text{tr}} = U_{\text{dS}} / U_{\text{dP}} = 17,64 / 18,4 = 0.95$  - коэффициент, где характеризующий уменьшение фазного напряжения при холостом ходе по сравнению с фазным напряжением при расчетном токе нагрузки.

Расчетные значения  $C_1$  для различных величин  $A_p$  представлены в табл. 2.1.

Таблица 2.1

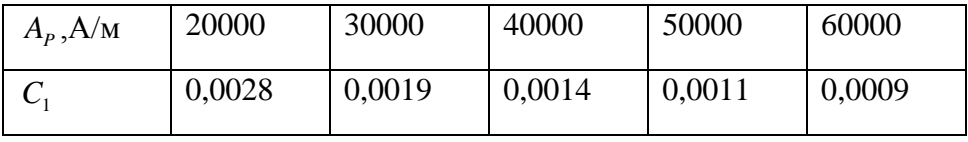

### 2.2.3. Коэффициент  $C_2$

Коэффициент  $C_2$  определяется как функция переменных  $A_p$ и индукции в зазоре на холостом ходу при начальной частоте вращения -  $B_{\delta 0}$ :

$$
C_2 = \frac{15U_{00}^2 \hat{A}_p \eta_a}{\alpha_i K_0 K_0 K_{UB} K_{IB} n_0 B_{\delta 0} P_{dp}} = \frac{15 \cdot 17,64^2 \cdot 0,9881 \cdot A_p}{0,8 \cdot 1,11 \cdot 0,866 \cdot 0,95 \cdot 1,0943 \cdot 800 \cdot 1470 \cdot B_{\delta 0}} = \frac{4612 \cdot A_p}{940152,23 \cdot B_{\delta_0}}
$$

где  $\alpha_i = 0.8$  - расчетный коэффициент полюсного перекрытия;

 $K_{\Phi} = 1.11$  - коэффициент формы поля возбуждения;

 $K_0 = 0,866$  - обмоточный коэффициент по первой гармонике.

Расчетные значения  $C_2$  для различных величин  $A_p$  и  $B_{q0}$ представлены в табл. 2.2

Таблина 2.2

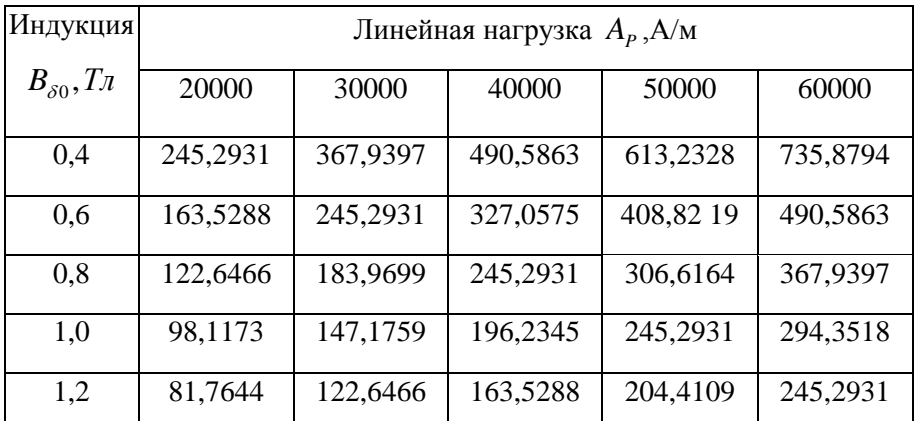

2.2.4. Коэффициент  $C_3$ :

$$
C_3 = \mu_0 \cdot \pi \cdot n_m \cdot \sum \lambda / 15q = 4\pi \cdot 10^{-7} \cdot \pi \cdot 5000 \cdot 0.8 / 15 \cdot 0.5 = 0.0021,
$$

где  $\mu_0 = 4 \cdot \pi \cdot 10^{-7}$  Гн/м - магнитная проницаемость воздуха;

 $\Sigma \lambda = 0.8$  - суммарный коэффициент магнитной проводимости рассеяния фазы обмотки статора;

 $q = 0.5$  - число пазов на полюс и фазу.

2.2.5. Коэффициент  $C_4$ :

$$
C_4 = \frac{\mu_0 \cdot m \cdot K_0^2 \cdot K_d \cdot n_m}{180 \cdot \delta_p \cdot K_\delta \cdot K_\mu} = \frac{4 \cdot \pi \cdot 10^{-7} \cdot 3 \cdot 0,866^2 \cdot 0,94 \cdot 5000}{180 \cdot 0,00045 \cdot 1,65 \cdot 1,7} = 0,0585
$$

 $K_d = 0.94 -$ коэффициент продольной реакции якоря; где

 $\delta_{\nu} = 0.00045 -$ рабочий воздушный зазор;

 $K_s = 1,65$  - коэффициент воздушного зазора;

 $K_u$  = 1,7 - коэффициент насыщения магнитной цепи генератора.

2.2.6 Число последовательных витков фазы

Число последовательных витков фазы генератора  $W_{\phi}$  определяют при различных значениях  $B_{50}$  и  $A_p$ . Соответствующие значения коэффициентов  $C_1$  и  $C_2$  берутся из табл. 2.1 и 2.2.

$$
W_{\phi} = \frac{X_d - C_2 C_3}{C_1 C_2 C_4} = \frac{2,379 - 0,0021 \cdot C_2}{0,0585 \cdot C_1 C_2}
$$

Результаты расчета  $W_{\phi}$  представлены в табл. 2.3.

Таблина 2.3

| Индукция       | Линейная нагрузка $A_p$ , А/м |          |          |          |          |  |  |
|----------------|-------------------------------|----------|----------|----------|----------|--|--|
| $B_{\delta 0}$ | 20000                         | 30000    | 40000    | 50000    | 60000    |  |  |
| 0,4            | 46,2773                       | 39,8611  | 33,4449  | 27,0287  | 20,6125  |  |  |
| 0,6            | 75,8321                       | 69,4159  | 62,9997  | 56,5835  | 50,1673  |  |  |
| 0,8            | 105,387                       | 98,9708  | 92,5546  | 86,1383  | 79,7221  |  |  |
| 1,0            | 134,9418                      | 128,5256 | 122,1094 | 115,6932 | 109,2770 |  |  |
| 1,2            | 164,4966                      | 158,0804 | 151,6642 | 145,2480 | 138,8318 |  |  |

2.2.7. Конструктивные показатели.

 $D_i = C_1 \cdot W_{\phi}$  - диаметр расточки статора генератора; 2  $l_i = C_2/W_{\phi}^2$ - длина пакета статора;

 $\lambda_i = l_i / D_i$ - конструктивный коэффициент.

Результаты расчета при различных значениях  $B_{_{\delta0}}$ и  $A_{_P}$ представлены в таблице 2.4.

Таблица 2.4

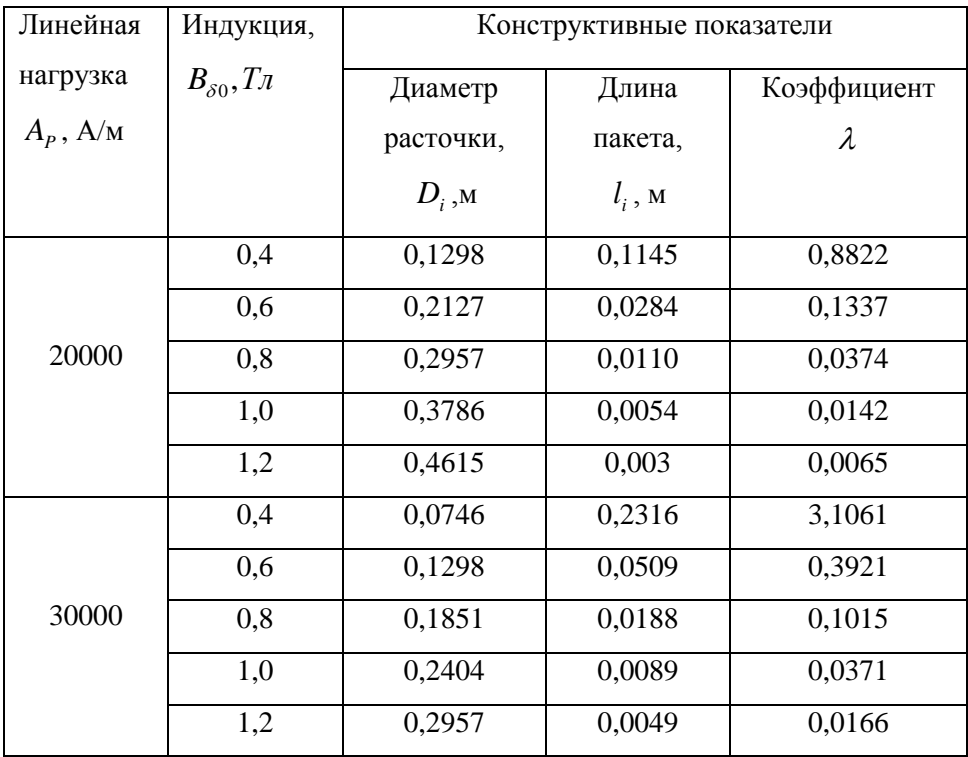

продолжение таблицы 2.4

|       | 0,4 | 0,0469 | 0,4386 | 9,3487  |
|-------|-----|--------|--------|---------|
|       | 0,6 | 0,0884 | 0,0824 | 0,9325  |
| 40000 | 0,8 | 0,1298 | 0,0286 | 0,2206  |
|       | 1,0 | 0,1713 | 0,0132 | 0,0768  |
|       | 1,2 | 0,2127 | 0,0071 | 0,0334  |
|       | 0,4 | 0,0303 | 0,8394 | 27,6750 |
| 50000 | 0,6 | 0,0635 | 0,1277 | 2,0109  |
|       | 0,8 | 0,0967 | 0,0413 | 0,4275  |
|       | 1,0 | 0,1298 | 0,0183 | 0,1412  |
|       | 1,2 | 0,1630 | 0,0097 | 0,0594  |
|       | 0,4 | 0,0193 | 1,7320 | 89,8534 |
| 60000 | 0,6 | 0,0469 | 0,1949 | 4,1550  |
|       | 0,8 | 0,0746 | 0,0579 | 0,7756  |
|       | 1,0 | 0,1022 | 0,0246 | 0,2412  |
|       | 1,2 | 0,1298 | 0,0127 | 0,098   |

2.2.8. Выбор рабочих вариантов.

Определяющим критерием при выборе главных размеров является соответствие величины конструктивного коэффициента  $\lambda_i$ рекомендуемым значениям:  $\lambda_i = 0, 3...0, 55$ 

При  $\lambda_i = 0.3921$ ,  $B_{\delta 0} = 0.6$  Тл и  $A_p = 30000$  А/м имеем (из табл. 2.4):

- диаметр расточки  $D_i = 0,1298$  м;

- длина пакета статора  $l_i = 0,0509$  м;

2.2.9. Наружный диаметр ротора:

$$
D_p = D_i - 2\delta = 0.1298 - 2 \cdot 0.00045 = 0.1289M
$$

2.2.10. Диаметр втулки ротора:

$$
D_{\rm cm} = \sqrt{\frac{2 \cdot \alpha_i \cdot D_i \cdot l_i \cdot \sigma_{\rm cm} \cdot B_{\rm \delta0}}{B_{\rm cm}}} = \sqrt{\frac{2 \cdot 0.8 \cdot 0.1298 \cdot 0.0509 \cdot 1.5 \cdot 0.6}{1.5}} = 0.0771 \text{M}
$$

где  $\sigma_{_{\!em}}=1,5$  - коэффициент рассеяния втулки;

*<sup>B</sup>вт* = 1,6 Тл - допустимая магнитная индукция во втулке.

 $\alpha_i = 0.8$  - расчетный коэффициент полюсного перекрытия.

2.2.11. Высота сборочного кольца полюсной системы:

$$
h_K = \frac{\alpha_i \cdot l_i \cdot B_{\delta 0} \cdot \sigma_K}{C_n \cdot B_K} = \frac{0.8 \cdot 0.0509 \cdot 0.6 \cdot 1.275}{1.0 \cdot 1.6} = 0.0195M,
$$

где  $\sigma_{K}$  = 0,85 $\cdot \sigma_{BT}$  = 0,85 $\cdot 1,5$  = 1,275 - коэффициент рассеяния сборочного кольца;

 $B_K = 1.6$  Тл - допустимая индукция в сборочном кольце;  $C_n = 1,0$ 

2.2.12. Радиальная высота полюса у основания:

 $h_p = h_K = 0,0195$ м

2.2.13. Максимальный радиальный размер цилиндрической части окна обмотки возбуждения:

 $b$ <sup>K</sup> =  $(D_p - D_{BT})/2 - h_p = (0,1289 - 0,0771)/2 - 0,0195 = 6,425 \cdot 10^3$  M 2.2.14. Средняя длина витка обмотки возбуждения (при цилиндрической обмотке возбуждения):

 $l_{OII} = \pi \cdot (D_{BT} + b_K) = 3,14\cdot (0,0771 + 0,0065) = 0,262M$ 

2.2.15. Угол наклона внутренней поверхности полюса:  $\beta\!=\!16^{\rm o}$  .

2.2.16. Минимальное напряжение питания обмотки возбуждения:

$$
U_{d\min} = K_m U_d - \Delta U_p = 0.9 \cdot 42 - 1.5 = 36.3,
$$

где *K<sup>m</sup>* = 0,9 - коэффициент, учитывающий допустимое снижение напряжения на выходе генератора в процессе эксплуатации;

 $\Delta U_p$  = 1,5 В - падение напряжения в регуляторе, для транзисторных регуляторов.

2.2.17.Максимально допустимое значение сопротивление обмотки возбуждения в горячем состоянии:

 $R_{BT} = U_{d \text{min}} / I_{BT} = 36,3/3,3 = 11$  Om

2.2.18. Сопротивление обмотки возбуждения в холодном состоянии:

 $R_{\text{BX}} = R_{\text{BT}}$  /(1+0,004*v*) = 11/(1+0,004·75<sup>0</sup>) = 8,4615 Om,

где  $v = 75^{\circ}$  С - перегрев обмотки возбуждения над температурой окружающего воздуха.

2.2.19. Сечение меди обмотки возбуждения:

$$
q_{OB} = I_{BT} / j_B = 3.3 / 7 \cdot 10^6 = 4.714 \cdot 10^{-7} \text{ m}^2
$$

где  $j_B = 7 \cdot 10^6 A / \textit{mm}^2$  - плотность тока в обмотке возбуждения.

Принимаем  $q_{OB} = 5.03 \cdot 10^{-7} m^2$ .

2.2.20. Число витков обмотки возбуждения (при цилиндрической обмотке):

$$
W_B = R_{BX} q_{OB} / \rho \cdot l_{OH} = 8,4615 \cdot 5,03 \cdot 10^{-7} / 1,75 \cdot 10^{-8} \cdot 0,262 = 926,731
$$
  
где  $\rho = 1,75 \cdot 10^{-8} O_M \cdot M$  - удельное сопротивление провода, при  
 $t = 20^{\circ}$  С для меди. Принимаем  $W_B = 927$  витков.

2.2.21. Площадь межполюсного окна, необходимая для размещения обмотки возбуждения:

$$
S_{OB} = q_{OB} \cdot W_B / K_{32} = 5.03 \cdot 10^{-7} \cdot 927 / 0.6 = 7.771 \cdot 10^{-4} \, \text{m}^2 \, ,
$$

где  $K_{32} = 0.6$  - коэффициент заполнения площади окна медью обмотки возбуждения.

2.2.22. Длина втулки ротора:

$$
l_{BT} = S_{OB} / b_K = 7{,}771 \cdot 10^{-4} / 0{,}0065 = 0{,}121
$$
 m.

2.2.23. Масса провода обмотки возбуждения:

 $M_B = \gamma_B q_{OB} l_{OH} W_B = 8.9 \cdot 10^3 \cdot 5.03 \cdot 10^{-7} \cdot 0.262 \cdot 927 = 1.089 \text{ K}r$ ,

где  $\gamma_B = 8.9 \cdot 10^3$ - удельная масса материала провода обмотки возбуждения

2.2.24. Масса провода обмотки статора:

 $M_{1M} = m \cdot W_{\phi} \cdot q_{\phi} \cdot l_{10} \cdot \gamma_{\phi} = 3 \cdot 70 \cdot 2{,}27 \cdot 10^{-6} \cdot 0{,}1524 \cdot 8{,}9 \cdot 10^{3} = 0{,}646 \text{ kT}$ где

$$
q_{\rm A} = K_{\rm Ib} \cdot (I_{\rm IM} - I_{\rm BM}) / j_{\rm A} = 1,0943 \cdot (60,18 - 3,3) / 30 \cdot 10^6 = 2,075 \cdot 10^{-6} \,\text{m}^2
$$
  
- сечение эффективного проводника обмотки якоря,

где  $I_{\text{TM}} = K_{\text{IB}} \cdot I_{\text{dm}} = 1,0943 \cdot 55 = 60,18A$  - ток генератора максимальный;

 $j_{\rm A}$  = 30·10<sup>6</sup> A/ $\mu^2$  - плотность тока в обмотке статора;

принимаем  $q_{\text{A}} = 2.27 \cdot 10^{-6} \text{m}^2$ 

 $l_{10} = 2(l_i + 0.25\pi(b_Z + t)) = 2(0.0509 + 0.25 \cdot \pi(0.00954 + 0.0227)) = 0.1524 \text{ m}$ средняя длина витка секции обмотки якоря

где  $b_z = B_{\delta 0} \cdot t / B_z \cdot K_c = 0.6 \cdot 0.0227 / 1.5 \cdot 0.95 = 0.00954$  - ширина зубца статора,

где  $t = \pi D$ <sub>i</sub> /  $z = \pi \cdot 0.1298/18 = 0.0227$  м - зубцовое деление статора,

 $z = 2$ *pmq* =  $2.6.3.0$ ,5 = 18 - число зубцов статора;

 $B_z = 1.5 T_{\pi}$  - индукция в зубце статора при начальной частоте вращения;

 $K_c$  = 0,95 - коэффициент заполнения пакета сталью;

 $\gamma_{\rm g} = 8.9 \cdot 10^3 \kappa$ *г*/ *м*<sup>3</sup> - удельная масса материала провода.

2.2.25. Объём активной части статора:

$$
V_1 = [(0, 25\pi (D_H^2 - D_Z^2) + zh_zb_Zb_Z)]l_i = [0, 25\pi (1, 1726^2 - 0, 1514^2) +
$$
  
+ 18. 0, 0121. 0, 00954)]. 0,0524 = 3,507.10<sup>-4</sup> m<sup>3</sup>

где  $D_H = 1,33D_i = 1,33 \cdot 0,1298 = 0,1726M$  - наружный диаметр статора;

 $D_z = D_i + 2h_z = 0,1298 + 2 \cdot 0,012 = 0,1514$ *м* - диаметр по дну пазов статора;

 $h_{\rm z}$  = 0,012 - высота зубца статора.

2.2.26. Объем активной части индуктора:

 $=10,7.10^{-4}$   $<sup>3</sup>$ .</sup>  $0.25\pi D_p^2 (l_{BT} + 2h_{K}) = 0.25 \cdot \pi \cdot 0.1289^2 \cdot (0.075 + 2 \cdot 0.0195)$  $V_2 = 0.25 \pi D_P^2 (l_{BT} + 2h_K) = 0.25 \cdot \pi \cdot 0.1289^2 \cdot (0.075 + 2 \cdot 0.0195) =$ 

2.2.27. Суммарный активный объём, занимаемый статором и индуктором генератора:

 $V_{\Sigma} = V_1 + V_2 = 3{,}507 \cdot 10^{-4} + 10{,}7 \cdot 10^{-4} = 14{,}21 \cdot 14^{-4}$   $M^3$ .

2.2.28. Суммарная масса активных частей генератора:

$$
M_{\Sigma} = K_C \cdot \gamma_{CT} \cdot V_{\Sigma} = 0.95 \cdot 7.8 \cdot 10^3 \cdot 14.21 \cdot 10^{-4} = 10.529 \kappa
$$

## **2.3. Расчет обмотки статора**

2.3. 1 .Частота ЭДС генератора в режиме начала токоотдачи:  $f_0 = pn_0 / 60 = 6 \cdot 800 / 60 = 80 \,\mathrm{F}$ ц. 2.3.2. Поток в рабочем зазоре на холостом ходу:  $\Phi_{\delta 0} = \alpha_i \cdot \tau \cdot l_i \cdot B_{\delta 0} = 0.72 \cdot 0.028 \cdot 0.0524 \cdot 0.6 = 0.00083 B6$ , где  $\tau = \pi D$ <sub>*i</sub>* / 2  $p = \pi \cdot 0.1298$  / 2 $\cdot$  6 = 0.034 м - полюсное деление.</sub> 2.3.3. Обмоточный коэффициент по основной гармонике  $K_0 = 0,866;$ шаг обмотки: *y z*/ 2*p* 18/ 26 1,5 , принимаем *у* = 2.

2.3.4. Число последовательных витков фазы обмотки статора:

 $W_{\phi} = U_{\phi 0} / 4K_0 K_{\phi} f_0 \Phi_{\delta 0} = 17,64/4 \cdot 0,866 \cdot 1,11 \cdot 80 \cdot 0,00083 = 69,073,$ 

где  $K_{\phi}$  =1,11- коэффициент формы поля возбуждения.

Принимаем  $W_{\phi} = 70$ 

2.3.5. Число проводников в пазу статора:

$$
U_{\Pi} = 2 \cdot W_{\phi} \cdot m \cdot \alpha / z = 2 \cdot 70 \cdot 3 \cdot 1 / 18 = 23.33
$$
,

где  $\alpha = 1$  - число параллельных ветвей обмотки.

Принимаем  $U_{\Pi} = 24$ 

2.3.6. Площадь поперечного сечения эффективного проводника обмотки:

$$
q_a = I_{\phi_m} / \alpha \cdot j_a = 46,343 / 1 \cdot 30 \cdot 10^6 = 1,545 \cdot 10^{-6} \cdot \text{m}^2
$$
, rge

 $j_a = 30 \cdot 10^6$  А/м - плотность тока в обмотке статора.

 $^{6} = 1,545 \cdot 10^{-6}$   $^{4}$ <br>  $^{6}$  в обмотке стат<br>  $q_{a}$  и для умераем наибольш<br>
эдем наибольш<br>
эдем наибольш<br>
провода обмотк<br>
статора:<br>  $/0,4 = 1,362 \cdot 10^{-1}$ <br>
олнения паза о  $0,95 \cdot 1,6 = 0,0089$ <br>  $= 0,0227$  м - зуб цах с Учитывая предыдущий расчет *<sup>a</sup> q* и для уменьшения плотности тока в обмотке статора, выбираем наибольшее значение сечения провода:

$$
q_a = 2.27 \cdot 10^{-6} \, \text{m}^2
$$

2.3.7. Диаметр голого провода обмотки статора  $d_a = 1.7 \cdot 10^{-3}$ м.

2.3.8. Диаметр изолированного провода обмотки статора:

$$
d_a = 1.785 \cdot 10^{-3} \, M \, .
$$

2.3.9. Потребная площадь паза статора:

 $S_{\textit{II}} = U_{\textit{II}} \cdot q_{\textit{a}} / K_{\textit{3II}} = 24, 2, 27 \cdot 10^{-6} / 0, 4 = 1,362 \cdot 10^{-4} \,\textit{m}^2,$ 

где  $K_{3II} = 0,4$  - коэффициент заполнения паза обмоткой меди.

2.3.10. Ширина зубца статора:

$$
b_{Z} = B_{\delta 0} t_{Z} / K_{C} B_{Z0} = 0.5 \cdot 0.0227 / 0.95 \cdot 1.6 = 0.0089 M,
$$

где  $t_z = \pi \cdot D_i / 2p = \pi \cdot 0,1298 / 18 = 0,0227$  м - зубцовое деление;

 $B_{z0}$  = 1,6 Тл - индукция в зубцах статора при начальной частоте вращения  $n_0$ ;

 $K_c = 0.95$  - коэффициент заполнения пакета сталью.

Статор набираем из листов электротехнической стали марки 1311. 2.3.11. Размеры открытого паза.

Ширина паза на поверхности статора:

$$
b_{III} = t_Z - b_Z = 0.0227 - 0.0089 = 0.0137
$$
 m.

Ширина катушки статора в изоляции:

$$
b_{K,IB} = 0,5b_{III} - \Delta_{IB,II} = 0,5 \cdot 0,0137 - 0,0003 = 0,006556 \text{ m}, \text{ rge}
$$

$$
\Delta_{IB,II} = 0,0003 \text{ m} - \text{roлцина изоляции паза.}
$$

Ширина катушки статора по меди:

$$
b_{K.M} = b_{K.H3} - 2\Delta_{H3.K} = 0,006556 - 2 \cdot 0,0005 = 0,005556 \text{ M},
$$

где  $\Delta_{H3.K} = 0,0005$  м - толщина изоляции катушки, включая изоляцию провода. Число рядов провода в катушке:

$$
\Delta_{H3,K} = b_{K,M} / d_{a,H3} = 0,005556 / 0,0018 = 3,11
$$
, принимаем  $n_K = 4$ .

Число витков в катушке статора:  $W_K = mW_\phi$  /  $z$  = 1·3·70/18 = 11,667 Принимаем  $W_K = 12$ 

Число проводников катушки в одном ряду:  $n_{pK} = W_K / n_K = 12/4 = 3$ Высота катушки:

$$
h_{KT} = n_{P.K.} d_{\text{od13}} + 2\Delta_{\text{H3.}K} = 6.0,0018 + 2.0,0005 = 6,355 \cdot 10^{-3} \text{ m}
$$

Высота паза:

$$
h_{II} \approx h_{Z} = h_{KT} + 2\Delta_{IIB.II} + h_{KII} + h_{III} = 6,355 \cdot 10^{-3} + 2 \cdot 0,0003 + 0,002 + 0,001 = 9,955 \cdot 10^{-3} \, \text{M}.
$$

2.3.12. Коэффициент заполнения паза (уточненный):  $K_{3II} = U_{II} \cdot q_A / S_{IP} = 24 \cdot 2.27 \cdot 10^{-6} / 0.16 \cdot 10^{-3} = 0.354$ , где

$$
S_{\text{HP}} = 0.5(b_{\text{III}} + b_{\text{H2}}) \cdot h_{\text{H}} = 0.5(0.0137 + 0.017) \cdot 0.01 = 0.16 \cdot 10^{-3} \text{ m}^2.
$$

где

$$
b_{\Pi 2} = \pi \cdot (D_i + 2h_{\Pi}) / z - b_{\Pi} = 3,14 \cdot (0,13 + 2 \cdot 0,01)18 - 0,0089 = 0,017 \text{ м}
$$
  
2.3.13. Средняя длина лобовой части секции (катушки) статора для обмотки с мягкими секциями и  $q = 0,5$ :

23 0,5( ) 0,5(0,0137 0,017) 0,01 0,16 10 . 2 0,01 2 0,0089 0,0066 0,01 0,0485 . *lАЛ b<sup>Z</sup> b<sup>K</sup>*.*ИЗ <sup>м</sup>* 2.3.14. Средняя длина витка секции (катушки) обмотки статора: 2( ) 2(0,0485 0,0509) 0,1988 . *l<sup>А</sup>*.*СР lАЛ l i м* 2.3.15. Вылет лобовой части секции (катушки) обмотки статора:

$$
l_{B/I} = K_2 \tau_y = 0,5 \cdot 0,0353 = 0,0176m, \text{ rge}
$$
  
\n
$$
\tau_y = (\pi \cdot D_i + h_{II}) / 2p = (\pi \cdot 0,1298 + 0,0153) / 2 \cdot 6 = 0,0353m;
$$
  
\n
$$
K_2 = 0,5 - \text{qhs neu3}o\text{smposalhhsk no6}
$$

## **2.4. Определение проводимостей рассеяния ротора**

В соответствии со схемой замещения магнитной цепи общий поток рассеяния индуктора подразделяют на несколько составляющих. Величины этих составляющих определяют в зависимости от конфигурации магнитной цепи и ее размеров.

2.4.1. Магнитная проводимость межполюсного рассеяния:

 $G_{op} = \mu_0 D_p \lambda_{op} = 4\pi \cdot 10^{-7} \cdot 0,1289 \cdot 1,7 = 2,753 \cdot 10^{-7} \text{ FH, rge}$ 

7  $\mu_{\text{0}}\!=\!4\pi\!\cdot\!10^{-7}$   $\mathit{\Gamma}$ н / м - магнитная проводимость воздуха;

рис. 3.18 [2].

 $\lambda_{op} = 1.7$  - коэффициент удельной магнитной проводимости междуполюсного рассеяния (находим по рис. 3.19 [2] при  $\alpha_i = 0.7$ и  $\lambda_p = 0,45$ , здесь  $\lambda_{op}^{} =$   $l_{\scriptscriptstyle P}$  /  $D_{\scriptscriptstyle P}^{} =$  0,058/0,1289 = 0,45 - относительная длина полюса, где  $l_p$  = 0,058 - находим по эскизу магнитной системы генератора на

2.4.2. Магнитная проводимость поля рассеяния поперек листов статора:

$$
\mu_0 = 4\pi \cdot 10^{-1} \text{F/m} \cdot \text{M} \cdot \text{M}
$$

$$
W_m = \frac{W_0}{\frac{(\pi + 2\beta_1)\lambda_{m_l}}{2\delta_D\cos\beta_1} + \frac{\pi\lambda_p}{2\delta_D} + 1} = \frac{37,4955}{\frac{(\pi + 2 \cdot 20^0)0,1552}{2 \cdot 0,0035 \cdot \cos 20^0} + \frac{\pi \cdot 0,45}{2 \cdot 0,0035} + 1} = 0,1274
$$

Здесь:  $\alpha_m = b_{pmax} / \tau = 0.034 / 0.034 = 1$  - максимальный коэффициент полюсного перекрытия;

$$
b_{p_{\text{max}}} = 0,034 \text{ m} - \text{максимальная ширина полюса};
$$
  

$$
\delta_D = \delta / D_P = 0,0005 / 0,1289 = 0,0035
$$
 -относительная

величина рабочего зазора;

 $\lambda_{III} = l_{III} / D_P = 0.02 / 0.1289 = 0.1552$  - относительная длина

скоса затылка полюса;

$$
l_{III} = 0.02 - \text{длина скоса затылка полюса};
$$
\n
$$
\beta_1 = 20^\circ - \text{угол скоса затылка полюса}.
$$
\n
$$
\text{Функции } Q_0(W; \alpha_m) \text{ определлем по рис.6 [2]:}
$$
\n
$$
Q_0(W_0; \alpha_m) = 8.9 ; Q_0(W_0; \alpha_m) = 1.4 ; Q_0(W_m; \alpha_m) = 1.2.
$$

2.4.3. Магнитная проводимость внешнего рассеяния ротора вокруг машины по воздуху:

7 8 0 / 4 10 0,1289 0,8823/ 6 2,3819 10 *GBH <sup>D</sup><sup>P</sup> BH <sup>p</sup>* Гн, где 0,8823 2(1 0,8839 / ) 2(1 / ) ln( / 0,8839) ln( / ) *u u BH* - коэффициент

удельной магнитной проводимости внешнего рассеяния;

 $\lambda_{\rm H} = l_{\rm H} / D_{\rm P} = 0.1139 / 0.1289 = 0.8839$  - относительная длина индуктора;

$$
l_H = l_{BT} + 2h_K = 0.075 + 2 \cdot 0.0195 = 0.1139
$$
 - длина индуктора

2.4.4. Магнитная проводимость рассня катушки возбуждения:  
\n
$$
G_{\sigma K} = \mu_0 D_P \lambda_{\sigma K} / p = 4 \cdot \pi \cdot 10^{-7} \cdot 0,1289 \cdot 1,618 / 6 = 4,3682 \cdot 10^{-8} \text{ Tm, rge}
$$
\n
$$
\lambda_{\sigma K} = \pi (2D_K^2 - D_K D_{BT} - D_{BT}^2) / D_P l_{BT} = \pi (2 \cdot 0,0987^2 - 0,0957 \cdot 0,0771 - 0,0771^2) / 0,1289 \cdot 0,036 = 1,618
$$

коэффициент удельной магнитной проводимости катушки, где  $D_K = D_{BT} + 2 \cdot b = 0,0771 + 2 \cdot 0,0093 = 0,0957M$  - диаметр катушки, *b SOB* /*lBT* 0,0007 / 0,0075 0,0093 м – высота катушки. 2.4.5. Магнитная проводимость аксиального рассеяния:  $(\lambda_{\text{on}} = \pi (D_{\text{m}} - D_{\text{K}})/4D_{\text{p}}l_{\text{BT}} = 0$ , T.K.  $D_{\text{m}} = D_{\text{K}}$  $G_{\alpha} = \mu_0 D_p \lambda_{\alpha}$  /  $p = 0$  T<sub>H</sub>.

#### **2.5. Расчет характеристик холостого хода**

Расчет производят на пару полюсов при изменении фазной ЭДС в пределах  $(0, 25...1, 25)$   $U_{\varphi 0}$  и частоте вращения n, близкой к начальной, так как максимальная загрузка магнитной цепи соответствует <sup>0</sup> *<sup>n</sup>* об/мин. Частоту вращения принимаем: n = 1200 об/мин.

2.5.1. Магнитный поток в рабочем воздушном зазоре

$$
\Phi_{\delta} = 60U_{\phi 0} / 4{,}44 \rho nK_0 W_{\phi} = 60 \cdot 17{,}64 / 4{,}44 \cdot 6 \cdot 1200 \cdot 0{,}866 \cdot 70 = 0{,}0005 \text{ B6}.
$$

2.5.2. Площадь рабочего воздушного зазора

2 *S* 0,5*l i* (*bp*max *<sup>b</sup>p*min ) 0,50,509(0,034 0,0204) 0,0014*<sup>м</sup>* , где *<sup>b</sup>p*min 0,0204 м – минимальная ширина полюса 2.5.3. Индукция в воздушном зазоре

$$
\mathbf{r} = \mathbf{r} \cdot \mathbf{r}
$$

$$
B_{\delta} = \Phi_{\delta} / S_{\delta} = 0,0005 / 0,0014 = 0,3938
$$
 T.n.

2.5.4. Магнитное напряжение воздушного зазора

$$
F_{\delta} = 1.6K_{\delta} \delta B_{\delta} 10^{6} = 1.6 \cdot 0.0005 \cdot 2.0831 \cdot 0.3938 \cdot 10^{6} = 590.6 \text{ A}, \text{ r,}
$$

$$
K_{\delta} = \frac{t_{z} + \frac{5 \cdot \delta \cdot t_{z}}{b_{u}}}{t_{z} - b_{u} + \frac{5 \cdot \delta \cdot t_{z}}{b_{u}}} = \frac{0,0227 + \frac{5 \cdot 0,0005 \cdot 0,0227}{0,00137}}{0,0227 - 0,0137 + \frac{5 \cdot 0,0005 \cdot 0,0227}{0,0137}} = 2,0831 -
$$

коэффициент воздушного зазора.

2.5.5. Индукция в зубце статора

 $B_z = B_{\delta} t_z / K_c b_z = 0,3938 \cdot 0,0227 / 0,95 \cdot 0,0089 = 1,0501$  Тл.

2.5.6. Магнитное напряжение зубцов статора

$$
F_{Z} = 2h_{Z}H_{Z} = 2.0,0153.620 = 18,972
$$
 A, r<sub>AE</sub>

 $H_z$  = 620 A/м – удельное магнитное напряжение зубцов статора (находим по табл. П-11 [3] ).

2.5.7. Индукция в ярме статора

$$
B_j = \Phi_\delta / 2S_j = 0,0005 / 2 \cdot 0,0003 = 0,921
$$
 T $\pi$ , r $\pi$ e

 $S_j = [0,5(D_H - D_j) - h_z]l_iK_C = [0,5(0,1726 - 0,1298) - 0,0153]0,0509 \cdot 0,95 = 0,0003M$ -площадь поперечного сечения ярма.

2.5.8. Магнитное напряжение ярма статора

$$
F_j = l_j H_j = 0.0436 \cdot 490 = 21,361 \text{ A}, \text{rge}
$$

*<sup>H</sup> <sup>j</sup>* 490 А/м – удельное магнитное напряжение ярма статора (находим по табл. П-11 [3]).

$$
l_j = \pi (D_H - h_j)/2p = \pi (0.1726 - 0.0061)/2 \cdot 6 = 0.0436M.
$$

Здесь  $h_j = 0.5(D_H - D_i) - h_z = 0.5(0.1726 - 0.1298) - 0.0153 = 0.0061$  м. – высота ярма.

2.5.9. Магнитный поток рассеяния полюсных наконечников

S<sub>j</sub> = [0,5(D<sub>H</sub> - D<sub>j</sub>) – h<sub>z</sub>]*l*, K<sub>c</sub> = [0,5(0,1726 – 0,1298) – 0,0153]0,0509 · 0,95 = 0,0003*π*<sup>2</sup>  
\n-плошадь попперечного сечения ярма.  
\n2.5.8. Магнитное напряжение ярма стагора  
\nF<sub>j</sub> = l<sub>j</sub>H<sub>j</sub> = 0,0436 · 490 = 21,361 A, rде  
\nH<sub>j</sub> = 490 A/M – удельное магнитное напряжение ярма стагора  
\n(nаходим по табл. П-11 [3]).  
\n
$$
l_j = π(D_H - h_j)/2p = π(0,1726 – 0,0061)/2 · 6 = 0,0436μ.\n3hecb hj = 0,5(DH - Di) – hz = 0,5(0,1726 – 0,1298) – 0,0153 = 0,0061 M.\n- высота ярма.\n2.5.9. Магнитный поток рассевния полюсных наконечников\n $\Phi_{ap} = U_{11}G_{ap} = 630,97 · 2,7537 · 10^{-7} = 0,0002 B6, rge$   
\n $U_{11} = F_s + F_z + F_j = 590,63 + 18,97 + 21,36 = 630,97B$  - магнитное  
\nнапряжение стагора.  
\n2.5.10. Магнитный поток в расчетном сечении полюса  
\n $\Phi_p = \Phi_o + \Phi_{ap} = 0,0005 + 0,0002 = 0,0007 B6$ .  
\n2.5.11. Индукция в расчетном сечении полюса  
\n $B_p = \Phi_p / S_p = 0,0007 / 0,00066 = 1,0863 Tn, rge$   
\n $S_p = 0,5(D_p - D_m) · b_{pmax} = 0,5(0,1289 – 0,09) · 0,0$
$$

напряжение статора.

2.5.10. Магнитный поток в расчетном сечении полюса

 $\Phi_P = \Phi_{\delta} + \Phi_{\sigma P} = 0,0005 + 0,0002 = 0,0007$  B6.

2.5.11. Индукция в расчетном сечении полюса

 $B_p = \Phi_p / S_p = 0,0007 / 0,00066 = 1,0863$  Тл, где

$$
S_p = 0.5(D_p - D_m) \cdot b_{P_{\text{max}}} = 0.5(0.1289 - 0.09) \cdot 0.034 = 0.00066 \cdot \text{m}^2
$$

2.5.12. Магнитное напряжение полюса

$$
F_p = 2l_p H_p = 2 \cdot 0.039 \cdot 660 = 51.49
$$
 A, rge

 $= 0.5 l_{BT}$  /  $\cos \beta = 0.5 \cdot 0.075$  /  $\cos 16^\circ = 0.039$ м - средняя длина магнитной силовой линии в полюсе;

*H<sup>P</sup>* <sup>660</sup>*A*/ *<sup>м</sup>* - удельное магнитное напряжение полюса (находим по табл. cталь 10 [4]).

2.5.13. Магнитный поток рассеяния изгиба полюсного наконечника  $\Phi_{\rm off} = U^{}_{22} G^{}_{\rm off} = 682,46 \cdot 2,0689 \cdot 10^{-7} = 0,0001 B6$ ., где

 $U_{22} = U_{11} + F_p = 630,97 + 51,49 = 682,46B$  - магнитное напряжение рассеивающей поверхности.

2.5.15. Индукция в расчетном сечении изгиба полюсного наконечника

$$
B_{H3T.P} = \Phi_{H3T.P} / S_{H3T.P} = 0,00083 / 0,0009 = 0,919
$$
 T<sub>II</sub>, r<sub>IE</sub>  

$$
S_{H3T.P} = b_{P \text{max}} \sqrt{\frac{(D_P - D_m)}{2} + h_K^2} = 0,034 \sqrt{\frac{(0,1289 - 0,09)}{2} + 0,0195^2} = 0,0009 \text{ m}^2
$$

- площадь расчетного сечения.

 $l_P = 0.5l_{BT}/\cos\beta = 0.5 \cdot 0.075/\cos 16^\circ = 0.039M$ <br>
магнитной силовой линии в полюсе;<br>  $H_P = 660A/M - y$ дельное магнитное напряж<br>
по табл. сталь 10 [4]).<br>
2.5.13. Магнитный поток рассеяния изгиба п<br>  $\Phi_{\text{eff}} = U_{22}G_{\text{eff}} = 682,46 \$ 2.5.16. Магнитное напряжение изгиба полюсного наконечника  $F_{\text{H3T},P} = 2l_{\text{H3T},P}H_{\text{H3T},P} = 2 \cdot 0.0153 \cdot 480 = 14.67 \text{ A}$ , где  $l_{\text{warm}} = \pi h_K / 4 = \pi \cdot 0.0195 / 4 = 0.0153$  м - средняя длина магнитной силовой линии на участке изгиба полюсного наконечника;

 $H_{H3T.P} = 480$  A/м – удельное магнитное напряжение поля на участке изгиба полюсного наконечника ( находим по табл. сталь 10 [4]).

2.5.17. Магнитный поток внешнего рассеяния:

$$
\Phi_{\text{obH}} = U_{33} G_{\text{BH}} = 697,147 \cdot 2,3819 \cdot 10^{-8} = 1,66 \cdot 10^{-5} \text{ B6, rge}
$$
\n
$$
U_{33} = U_{22} + F_{\text{H3T.P}} = 682,46 + 14,67 = 697,147B \qquad \text{a}
$$
\n97.147B

напряжение рассеивания поверхности.

2.5.18. Магнитный поток в сборочном кольце

$$
\Phi_K = \Phi_{\text{H3T.P}} + \Phi_{\text{off}} = 0,00083 + 0,000016 = 0,00084 \text{ B6}.
$$

2.5.19. Индукция в сборочном кольце

*B<sup>K</sup> Ф<sup>K</sup>* / *S<sup>K</sup>* 0,00084/ 0,0008 1,1 Тл, где 2 *S<sup>K</sup> DBT h<sup>K</sup>* / *<sup>p</sup>* 0,07710,0195/ <sup>6</sup> 0,0008*<sup>м</sup>* - расчетное

сечение сборочного кольца.

2.5.20. Магнитное напряжение сборочного кольца  $F_k = 2l_k H_k = 2 \cdot 0,0064 \cdot 695 = 8,931A$ , где  $l_K = 0.5(D_m - D_{BT}) = 0.5(0.09 - 0.0771) = 0.0064 \,\mu$  - средняя длина магнитной силовой линии в кольце;

 $H<sub>K</sub>$  = 695 - удельное магнитное напряжение в сборочном кольце (находим по таб. сталь 10 [4]).

2.5.21. Поток рассеяния катушки возбуждения и аксиальный поток рассеяния

$$
\Phi_{\sigma K} + \Phi_{\sigma A} = U_{44} (G_{\sigma K} + G_{\sigma A}) = 706,078(4,36 \cdot 10^{-8} + 0) = 3,08 \cdot 10^{-5} B6.
$$
\nFigure

$$
U_{44} = U_{33} + F_K = 697,147 + 8,931 = 706,078
$$
 B - MATHUTHoe

напряжение рассеивающих поверхностей.

2.5.22. Магнитный поток втулки

$$
\Phi_{BT} = \Phi_K + \Phi_{\sigma K} + \Phi_{\sigma A} = 0,00084 + 0,0000308 = 0,00087B6.
$$

2.5.23. Индукция изгиба втулки

 $B_{\mu\text{3T}.\text{BT}} = \varPhi_{\text{BT}}$  /  $S_{\mu\text{3T}.\text{BT}}$  = 0,00087 / 0,0017 = 0,5203 Тл, где

$$
S_{H3T, BT} = \pi D_{BT} \frac{\sqrt{D_{BT}^2 + 4h_K^2}}{2p} = \pi 0,0771 \frac{\sqrt{0,0771^2 + 4 \cdot 0,0195^2}}{2 \cdot 6} = 0,0017 \, \text{m}^2
$$

- расчетное сечение изгиба втулки.

2.5.24. Магнитное напряжение изгиба втулки.

$$
F_{H3T,BT} = 2l_{H3T,BT}H_{H3T,BT} = 2.0,0176.258 = 11,14A, \text{ r,re}
$$

$$
l_{H3T,BT} = \frac{\sqrt{D_{BT}^2 + 4h_K^2}}{4} = \frac{\sqrt{0,0771^2 + 4.0,00195^2}}{4} = 0,0216M - \text{CPEJHAB}
$$

длина магнитной силовой линии на участке изгиба втулки;

 $U_{44} = U_{33} + F_K = 697,147 + 8,931 = 70$ <br>
напряжение рассеивающих поверхи<br>
2.5.22. Магнитный поток втулки<br>
2.5.23. Индукция изгиба втулки<br>  $B_{H3F,BT} = \Phi_{gr} / S_{H3F,BT} = 0,00084 + 0,0$ <br>
2.5.23. Индукция изгиба втулки<br>  $B_{H3F,BT} = \Phi_{$ *НИЗГ* .*ВТ* 258 А/м – удельная напряженность магнитного поля на участке изгиба втулки (находим по табл. cталь 10[4]). 2.5.25. Индукция в стыке втулки с полюсной системой  $B_{CT} = \Phi_{BT} / S_{CT} = 0,00087 / 0,0008 = 1,16$  Тл, где  $S_{CT}$  =  $\pi D_{BT}^2$  / 4  $p$  =  $\pi \cdot 0.0771^2$  / 4  $\cdot$  6 = 0.0008 $\mu^2$  - площадь стыка. 2.5.26. Магнитное напряжение стыка

$$
F_{CT} = 1.6 \cdot 10^6 \delta_{CT} B_{CT} = 1.6 \cdot 10^6 \cdot 0.025 \cdot 10^{-3} \cdot 1.16 = 46.62 A
$$
, rge

<sup>3</sup> - зазор в стыке.<br>
4я во втулке<br>
= 0,00087/0,0008 = 1<br>
=  $\pi \cdot 0.0771^2 / 4 \cdot 6 = 0$ <br>
ное напряжение втул<br>
0,075 · 765 = 57,375A<br>
- удельное напря<br>
бл сталь. 10 [4]).<br>
ная намагничивающ<br>  $_{8T} + F_{CT} + F_{BT} = 706,0$ <br>
а для д  $\delta_{CT} = 0.025 \cdot 10^{-3}$  - зазор в стыке. 2.5.27. Индукция во втулке  $B_{BT} = \Phi_{BT}$  /  $S_{BT}$  = 0,00087 / 0,0008 = 1,16 Тл., где  $S_{BT} = \pi D_{BT}^2 / 4p = \pi \cdot 0.0771^2 / 4 \cdot 6 = 0.0008 \mu^2$  — расчетное сечение втулки.

2.5.28. Магнитное напряжение втулки

 $F_{BT} = l_{BT} H_{BT} = 0.075 \cdot 765 = 57,375A$ , где

*HBT* <sup>765</sup>*A*/ *<sup>м</sup>* - удельное напряжение удельного поля втулки (находим по табл сталь. 10 [4]).

2.5.29. Суммарная намагничивающая сила обмотки возбуждения 2.5.29. Суммарная намагничивающая сила оомотки возоуждения<br>  $F_B = U_{44} + F_{H3T,BT} + F_{CT} + F_{BT} = 706,078 + 11,14 + 46,62 + 57,37 = 821,22A.$ 

Данные расчета для других значений  $U_{\phi 0}$  сведены в табл. 2.5. По результатам расчета строится характеристика холостого хода.

Таблица 2.5

| N              | Расчетная величина                                                    | ед.             |                      | $ 0.5\cdot U_{\phi 0} 0.75\cdot U_{\phi 0} 1\cdot U_{\phi 0} $ |                   | $1,25 \cdot U_{\phi}$ |
|----------------|-----------------------------------------------------------------------|-----------------|----------------------|----------------------------------------------------------------|-------------------|-----------------------|
|                |                                                                       | измерения       |                      |                                                                |                   |                       |
| $\mathbf{1}$   | Фазная ЭДС                                                            | B               | 8,8                  | 13,2                                                           | 17,6              | 22                    |
| $\overline{2}$ | $\Phi_{\delta} = 60U_{\phi 0}$ / 4,44 pnK <sub>0</sub> W <sub>a</sub> | Bб              | 0,0003               | 0,000409                                                       | 0,0005            | 0,0007                |
| 3              | $B_{\delta} = \Phi_{\delta} / S_{\delta}$                             | T <sub>II</sub> | 0,1969               | 0,2954                                                         | 0,3938            | 0,4923                |
| 4              | $F_s = 1.6K_s \delta B_s 10^6$                                        | $\mathbf{A}$    | 295,3198             | 442,9797                                                       | 590,6397          | 738,2996              |
| 5              | $B_z = B_s t_z / K_c b_z$                                             |                 | 0,5251               | 0,7876                                                         | 1,0501            | 1,3127                |
| 6              | $F_{7} = 2h_{7}H_{7}$                                                 | $\mathbf{A}$    | 7,8948               | 11,781                                                         | 18,972            | 30,294                |
| 7              | Удельное магнитное                                                    | A/m             | 258                  | 385                                                            | 620               | 990                   |
|                | напряжение $H_z$                                                      |                 |                      |                                                                |                   |                       |
| 8              | $B_i = \Phi_{\delta}/2S_i$                                            | T <sub>II</sub> | 0,4606               | 0,6909                                                         | 0,9211            | 1,1514                |
| 9              | $F_i = l_i H_i$                                                       | $\mathbf{A}$    | 10,3318              | 14,604                                                         | 21,3611           | 32,6955               |
| 10             | Удельное магнитное<br>напряжение $H_i$                                | A/M             | 237                  | 335                                                            | 490               | 750                   |
| 11             | $\Phi_{\rm ap}=U_{11}G_{\rm ap}$                                      | ${\rm B}6$      | $8,63 \cdot 10^{-5}$ | 0,0001                                                         | 0,0002            | 0,0002                |
| 12             | $U_{11} = F_{\delta} + F_{z} + F_{i}$                                 | $\bf{B}$        | 313,5464             | 469,3647                                                       | 630,9727 801,2891 |                       |
| 13             | $\Phi_{p} = \Phi_{s} + \Phi_{p}$                                      | Bб              | 0,0004               | 0,0005                                                         | 0,0007            | 0,0009                |
| 14             | $B_p = \Phi_p / S_p$                                                  | T <sub>J</sub>  | 0,5423               | 0,8131                                                         | 1,0863            | 1,3631                |
| 15             | $F_p = 2l_pH_p$                                                       | $\mathbf{A}$    | 20,676               | 31,5991                                                        | 51,4948           | 99,0885               |

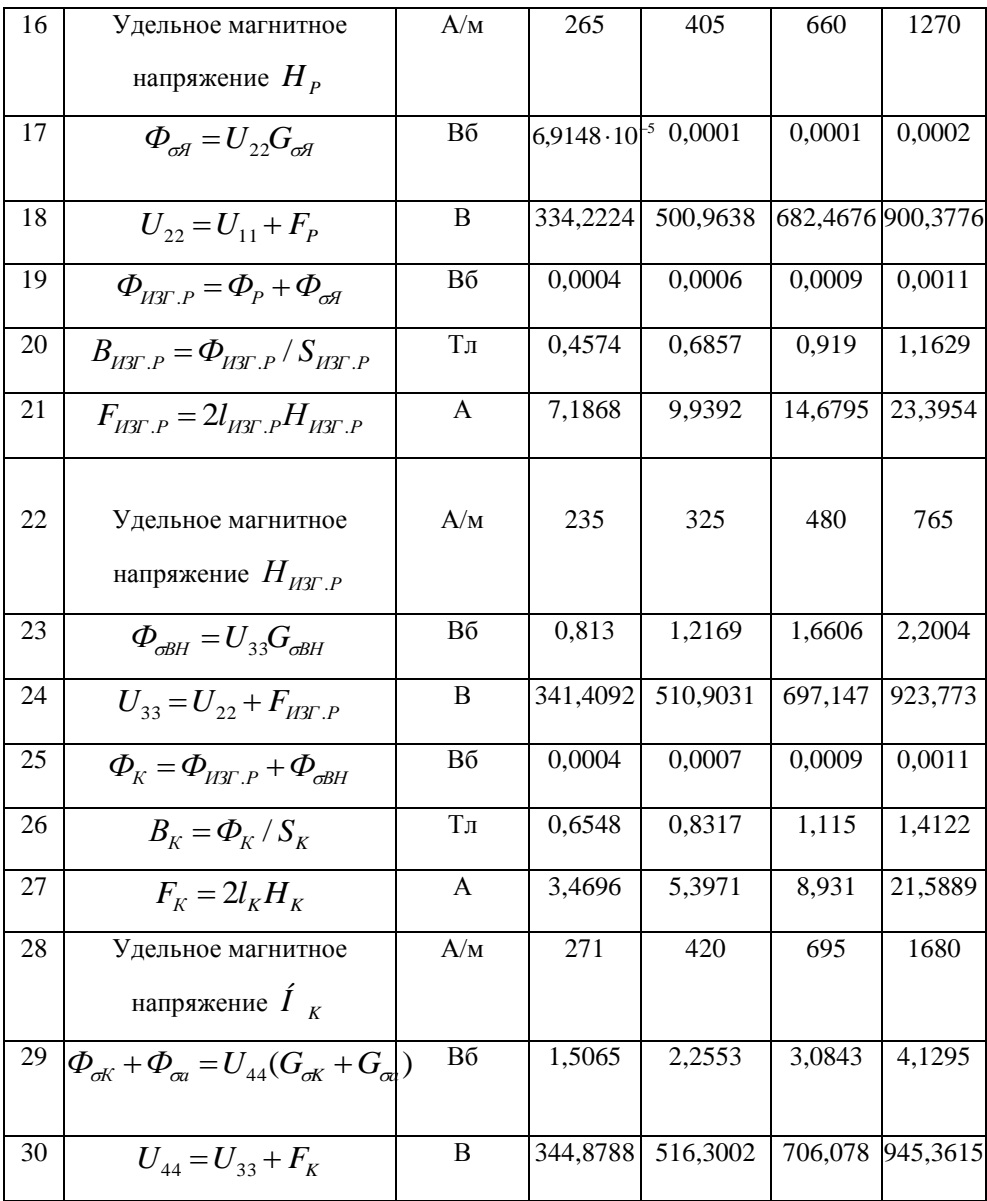

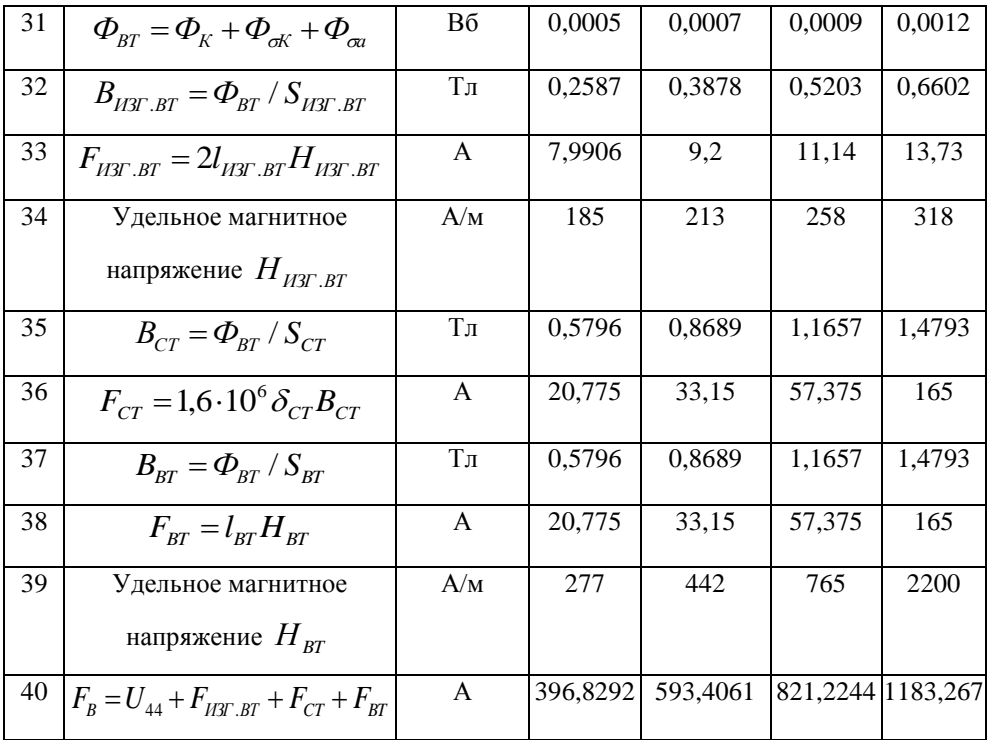

# **2.6. Расчет обмотки возбуждения**

2.6.1. Максимально допустимое сопротивление обмотки возбуждения в нагретом состоянии

$$
R_{Bt} = (U_d - \Delta U_d - \Delta U_p) / I_{BM} = (42 - 4.2 - 1.5) / 3.3 = 11
$$
OM.

2.6.2. Сопротивление обмотки возбуждения в нормальных условиях  $R_{BX} = R_{Bt} / K_P = 11/1,22 = 9,016$  Ом, где

 $K_p = 1 + 0,004(t - 20) = 1 + 0,004(75 - 20) = 1,12$  - коэффициент увеличения сопротивления горячей обмотки.

Здесь *t* = 75<sup>0</sup> - рабочая температура обмотки.

2.6.3. Площадь межполюсного окна для обмотки возбуждения

$$
S_B = 0.5l_{BT}(D_m - D_{BT}) = 0.5 \cdot 0.121 \cdot (0.09 - 0.0771) = 0.00078M^2.
$$

2.6.4. Средняя длина витка обмотки возбуждения

$$
l_{BCP} = 0.6\pi (D_m + D_{BT}) = 0.6 \cdot \pi \cdot (0.09 + 0.0771) = 0.315 \text{m}.
$$

 $K_p = 1 + 0,004(t - 20) = 1 + 0,004(75 - 75) = 1 + 0,004(75 - 75) = 1 + 0,004(75 - 75) = 1 + 0,004(75 - 75) = 1 + 0,004(75 - 75) = 1 + 0,004(75 - 75) = 1.05$ . (2.6.3. Площадь межполюсного окна  $S_B = 0.5I_{BT}(D_m - D_{BT}) = 0.5 \cdot 0.121 \cdot (0.09) = 0.6 \cdot \pi \cdot$ 2.6.5. Площадь сечения проводника обмотки возбуждения  $= 4,881 \cdot 10^{-7}$   $\mu^2$ .  $(\rho K_{32} l_{BCP} S_B / R_{BX})^{1/2} = (1.75 \cdot 10^{-8} \cdot 0.6 \cdot 0.315 \cdot 0.0008 / 9.016)^{1/2}$  $q_B = (\rho K_{32} l_{BCP} S_B / R_{BX})^{1/2} = (1.75 \cdot 10^{-8} \cdot 0.6 \cdot 0.315 \cdot 0.0008 / 9.016)^{1/2}$ 

Выбираем провод марки ПЭТВ с  $q_B = 0.503 \cdot 10^{-6} \, M^2$  [3].

2.6.6. Диаметр голого провода обмотки возбуждения

$$
d_b = 0.8 \cdot 10^{-3} \mu
$$
 [3].

2.6.7. Диаметр изолированного провода

$$
d_{B,H3.}
$$
 = 0,865·10<sup>-3</sup> *M* [3].

2.6.8. Уточненный расчет сопротивления обмотки возбуждения

 $R_{\text{BX}} = \rho K_{32} l_{\text{BCP}} S_B / q_B^2 = 1{,}75 \cdot 10^{-8} \cdot 0{,}5 \cdot 0{,}315 \cdot 0{,}00078 / (5{,}03 \cdot 10^{-7})^2 = 10{,}19$ Ом.

2.6.9. Число витков обмотки возбуждения

$$
W_B = q_B R_{BX} / \rho \cdot l_{BCP} = 5.03 \cdot 10^{-7} \cdot 10.19 / 1.75 \cdot 10^{-8} \cdot 0.315 = 929,777
$$

Принимаем  $W_B$  = 930 витков.

2.6.10. Максимально возможная величина намагничивающей силы обмотки возбуждения

 $F_{Bm} = I_{Bm} \cdot W_B = 3.3 \cdot 930 = 3069 A.$ 

2.6.11. Плотность тока в обмотке возбуждения

 $j_R = I_{Bm}/q_R = 3.3/5.03 \cdot 10^{-7} = 6.561 \cdot 10^6$  A/m<sup>2</sup>.

Полученная величина не превышает допустимую.

#### 2.7. Расчет токоскоростной характеристики

При расчете токоскоростной характеристики  $I_d = f(n)$  при  $U_d = const, I_B = I_{Bm}$  используется векторная диаграмма ЭДС для чисто активной нагрузки и характеристику холостого хода.

Для расчета задаемся несколькими значениями выпрямленного тока  $I_d$  в пределах от 0 до  $I_{dm}$ . Расчет производится при двух значениях частоты вращения  $n_i$ .

Примем  $I_d = I_{dm} = 55A$ ,  $n_1 = 5000$  об/мин.

2.7.1. Полный ток на выходе генератора

 $I_r = I_d + I_{Bm} = 55 + 3.3 = 58.3A.$ 

Фазный ток, соответствующий принятому значению  $2.7.2.$ выпрямленного тока

 $I_{di} = K_i I_r = 0.77.58, 3 = 44,891A$ . где  $K_i = 0.77$  - коэффициент преобразования тока в схеме выпрямления.

2.7.3. Фазное напряжение генератора:  $U_a = 21.4$  В.

Значения фазных напряжений  $U_{\omega_i}$  определяются  $\Pi$ <sup>O</sup> экспериментальным кривым.

2.7.4. Активное сопротивление фазы обмотки статора

 $r_{at} = \rho_{at} l_{ac} W_{\phi} / q_{a} \alpha = 2.135 \cdot 10^{-8} \cdot 0.1988 \cdot 70 / 2.27 \cdot 10^{-6} \cdot 2 = 0.0654$  Om, где

 $\rho_{at} = \rho(1+0.004(t-20)) = 1.75 \cdot 10^{-8} (1+0.004(75-20)) = 2.135 \cdot 10^{-8} \text{O}$ M·M - удельное сопротивление эффективного проводника обмотки при рабочей температуре.

2.7.5. Коэффициент удельной магнитной проводимости пазового рассеяния

$$
\lambda_n = \frac{2}{3} \cdot \frac{h_{Km}}{b_{u} + b_{n2}} + \frac{h_4}{b_{u}} = \frac{2}{3} \cdot \frac{0.0117}{0.0137 + 0.0191} + \frac{0.0035}{0.0137} = 0.4935, \text{ r,}
$$

$$
h_4 = \Delta_{H3K} + h_{K/I} + h_{III} = 0,0005 + 0,002 + 0,0001 = 0,0035M.
$$

2.7.6. Коэффициент удельной магнитной проводимости лобового рассеяния

$$
\lambda_{\text{J}} = 0.9q \frac{l_{a\text{J}} - 0.64\tau}{l_{i}} = 0.9 \cdot 0.5 \frac{0.0485 - 0.64 \cdot 0.034}{0.0509} = 0.1549
$$

2.7.7. Коэффициент удельной магнитной проводимости рассеяния высших гармоник

$$
\lambda_{\scriptscriptstyle\mathcal{J}} = \frac{t_{\scriptscriptstyle\mathcal{Z}}}{9,5\delta K_{\scriptscriptstyle\mathcal{S}}} \cdot \frac{2\alpha_{\scriptscriptstyle i}}{1+K_{\scriptscriptstyle q}} \xi_{\scriptscriptstyle\rm IM} = \frac{0,00133}{9,5\cdot 0,0005\cdot 2,08} \cdot \frac{2\cdot 0,8}{1+0,0832} \cdot 0,252 = 0,504,
$$

где

$$
\xi_{1M} = K_{\beta 1} (1 - \Delta_Z) - 0,25K_0^2 = 1(1 - 0,28) - 0,25 \cdot 0,866^2 = 0,2525
$$
  

$$
K_q = (K_{q0} + K_{q1})(1 + K_\delta)/2 = (0,44 + 0,1)(1 + 2,08)/2 = 0,8324.
$$

2.7.8. Суммарный коэффициент удельной магнитной проводимости рассеяния фазы обмотки статора

$$
\sum \lambda = \lambda_{II} + \lambda_{II} + \lambda_{Z} = 0,4935 + 0,1549 + 0,5018 = 1,15.
$$

2.7.9. Индуктивное сопротивление рассеяния фазы обмотки статора  $X_s = 4 \cdot \pi \cdot \mu_0 \cdot f \cdot l_i \cdot W_{\phi} \sum \lambda / pq = 4\pi \cdot 4\pi \cdot 10^{-7} \cdot 495 \cdot 0,0509 \cdot 70 \cdot 1,15/6 \cdot 0,5 = 0,749$ Ом ,где

$$
f = pn/60 = 6.4950/60 = 495 \Gamma \text{H} - \text{vacrota } 3\text{AC}.
$$

2.7.10. Падение напряжения на активном сопротивлении фазы

$$
U_r = I_\phi r_{at} = 44,89 \cdot 0,0654 = 2,93B.
$$

2.7.11. Падение напряжения на индуктивном сопротивлении рассеяния фазы

$$
U_{XS} = I_{\phi} X_S = 44,89 \cdot 0,749 = 33,6B
$$

 $2.7.12.$ Составляющая ЭДС поперечной реакции якоря, совпадающая по направлению с вектором  $U_r$ 

$$
E_{aq}/\cos\psi = \varphi(F_{aq}/\cos\psi), B
$$
, r<sub>He</sub>

 $F_{ac}/\cos \psi$  - намагничивающая реакции сила якоря. соответствующая ЭДС  $E_{aa}/\cos \psi$ ;

$$
F_{aa}/\cos\psi = F_a K_{aa} = 1224,581 \cdot 0,5061 = 619,76A
$$
, r<sub>AB</sub>

 $K_{aa} = (\pi \alpha_i - \sin \pi \alpha_i)/4 \sin(\pi \alpha_i) = (\pi \cdot 0.8 - \sin(\pi \cdot 0.8))/4 \sin(\pi \cdot 0.8/2) = 0.5061$ - коэффициент приведения намагничивающей силы поперечной реакции якоря к масштабу намагничивающей силы обмотки возбуждения:

$$
F_a = 0.9mK_0W_{\phi}I_{\phi} / p = 0.9 \cdot 3 \cdot 0.866 \cdot 70 \cdot 44.89 / 6 = 1224.5816A
$$
  
Hamагничива**ющая с**ила реакции якоря.

Величина  $E_{aa}/\cos \psi$  определяется по спрямленной части характеристики холостого хода:  $E_{aa}/\cos \psi = 7B$ .

Для приведения значения этой ЭДС к частоте вращения, найденную умножаем величину на отношение  $n/1200 \cdot E_{aa}/\cos \psi = 7.4950/1200 = 28,875B.$ 

2.7.13. ЭДС в зазоре машины

$$
E_{\delta} = \sqrt{\left(U_{\phi} + U_{r}\right)^{2} + U_{XS}^{2}} = \sqrt{\left(21.1 + 2.93\right)^{2} + 33.6^{2}} = 41.52A.
$$

2.7.14. Угол, определяющий направление вектора внутренней ЭДС машины

$$
\psi = \arctg \frac{E_{aq} + U_{XS}}{U_{\phi} + U_r} = \arctg \frac{28,87 + 33,6}{21,1 + 2,93} = 68,72 - 9\text{J}.
$$
 (Pa)

2.7.15. Угол, определяющий направление вектора  $E_s$ 

$$
\Theta = \arctg \frac{U_{XS}}{U_{\phi} + U_{\Gamma}} = \arctg \frac{33,6}{21,4 + 2,93} = 54,118 \text{ - } 3\text{J}.
$$
rpag.

2.7.16. Продольная составляющая внутренней ЭДС машины. определенная по векторной диаграмме

$$
E_d = E_s \cos(\psi - \Theta) = 41,52\cos(68,72 - 54,118) = 40,2B
$$

2.7.17. Продольная составляющая намагничивающей силы реакции якоря

$$
F_{ad} = F_a \cdot \sin \psi \cdot K_{ad} = 1224,5816 \cdot \sin 68,72 \cdot 0,8152 = 930,23A, \text{ r,}
$$

 $K_{ad}$  - коэффициент приведения намагничивающей силы продольной реакции якоря к масштабу намагничивающей силы обмотки возбуждения.

возбуждения, 2 7 1 8 Намагничивающая сила обмотки соответствующая продольной составляющей внутренней ЭДС машины<sup>.</sup>

 $F_{d} = F_{B} - F_{dd} = 1683 - 930,23 = 752,77A$ 

2.7.19. Продольная составляющая внутренней ЭДС машины, определенная по характеристике холостого хода.

$$
E'_d = f(F_d) = 9,2B.
$$

Для определения  $E_d$  по абсциссе откладывается значение  $F_d$ . ЭДС определяется по характеристике холостого хода

Найденную ЭДС приводим к расчетной  $E'_d = 9.2 \cdot 5100/1200 = 39.1B$ .

2.7.20. Разница ЭДС, определенная по характеристике холостого хода

 $\Delta E_i = E_i - E'_i = 40,2 - 39,1 = 1,1B$ 

2.7.21. Частота врашения соответствующая принятой величине тока нагрузки.

Для определения частоты вращения, соответствующей току нагрузки  $I_{di}$ , вычисляем для данного тока величину,  $\Delta E_{d}$ , при частотах вращения  $n_i$ . Строим зависимость  $\Delta E_i = f(n_i)$ . Пересечение графика с осью абсцисс дает значение соответствующее току  $I_{di}$ , то есть координату точки токоскоростной характеристики для данного тока:  $n = 5000\,\text{o}6/\text{m}$ ин.

Ланные расчета сведены в табл. 2.6.

Таблина 2.6

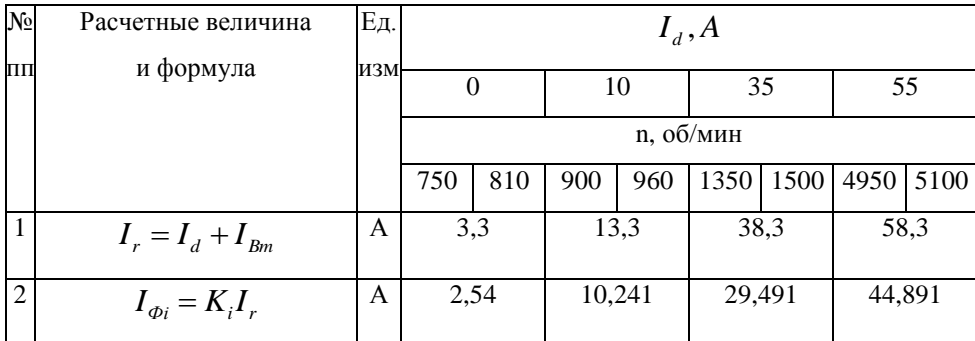

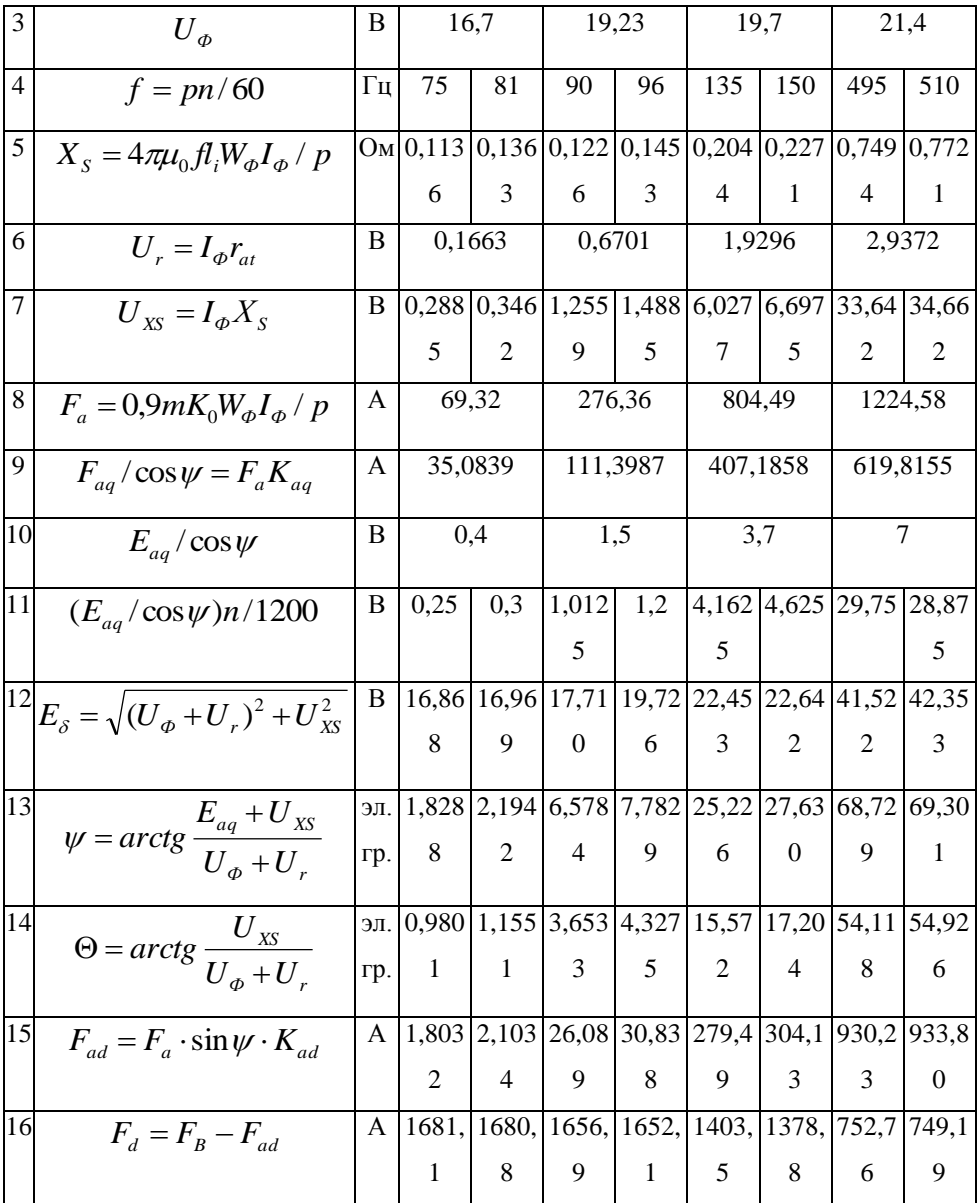

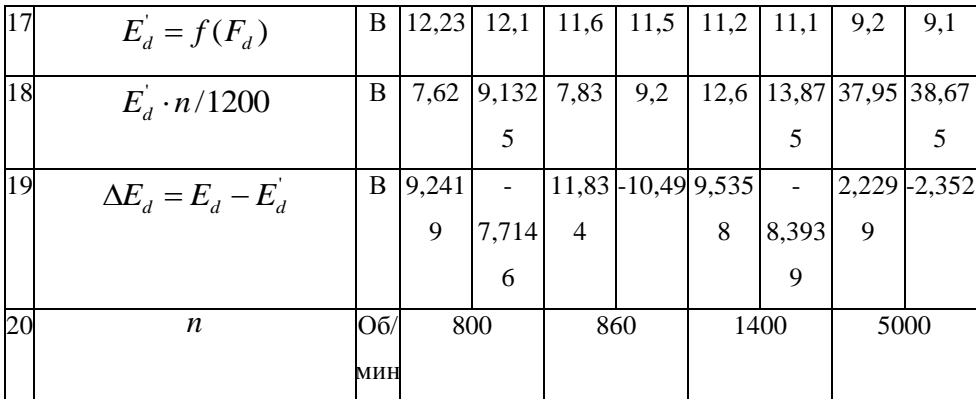

#### **2.8. Размеры контактного аппарата**

Питание обмотки возбуждения генератора постоянным током осуществляется через контактный аппарат – кольца щетки. 2.8.1. Диаметр контактных колец:

 $D_{\text{KK}} = 60 V_{\text{KK}} / m_{\text{m}} = 60 \cdot 15 / \pi \cdot 5000 = 0,057 M$ , где

 $V_{\text{KK}} = 15 M/c$  - окружная скорость рабочей поверхности колец.

2.8.2. Суммарная площадь контактной поверхности щеток.

 $S_{\mu} = I_{\scriptscriptstyle Bm} / j_{\mu} = 3,3/20 \cdot 10^4 = 1,65 \cdot 10^{-5} \, \textit{m}^2$ , где

 $j_{\mu\nu}$  = 20·10<sup>4</sup> *А*/  $\mu^2$  - допустимая плотность тока под щеткой.

2.8.3. Количество щеток на одном кольце

Принимаем *nЩ* =1

2.8.4. Площадь контакта одной щетки

$$
S_{\mu} = S_{\mu} / n_{\mu} = 1.65 \cdot 10^{-5} / 1 = 1.65 \cdot 10^{-5} \cdot n^2
$$

2.8.5. Размер щетки:

*<sup>b</sup><sup>Щ</sup>* = 0,006 м – ширина

*lЩ* = 0,0065 м – длина

*<sup>h</sup><sup>Щ</sup>* = 0,015 м – высота

2.8.6. Марка щеток.

Выбираем меднографитные щетки МГ.

2.8.7. Ширина контактного кольца.

 $b_{KK} = b_{Ul} + 1.5 \cdot 10^3 = 0.0075M$ 

2.8.8. Расстояние между соседними кольцами

 $b_1 = 0.003$ *M*.

2.8.9. Материал колец.

Для изготовления контактных колец используется мягкая отожженная медь марки М3.

## **2.9. Расчет потерь и КПД**

Расчет потерь и КПД проводится при нескольких значениях нагрузки  $I_{d1}$ ,  $I_{d2}$ ... $I_{di}$  в пределах до  $I_{dm}$ . Для каждого тока берется соответствующая частота вращения ротора, согласно токоскоростной характеристики.

2.9.1. Потери в меди обмотки статора

$$
P_{\alpha} = m \cdot I_{\phi_i}^2 \cdot r_{\alpha t} ;
$$
  

$$
I_{\phi_i} = K_i \cdot K_{iB} \cdot I_{di} .
$$

2.9.2. Потери в меди обмотки возбуждения

$$
P_B = I_{Bm}^2 \cdot R_{Bt} \, .
$$

2.9.3. Потери в ярме статора

 $f = p \cdot n_i / 60;$ 

$$
P_j = 1, 6 \cdot P_{1/50} \cdot (B_j)^2 \cdot M_j \cdot \sqrt{(f_i/50)^3}, \text{ Br}
$$

где  $P_{1/50} = 3.3 \text{ Br/kr} - \text{y}$ дельные потери в стали ярма, при частоте перемагничивания 50 Гц и максимальной индукции, равной 1 Тл.  $B_j = B_j \cdot n / n_i$  - расчетная индукция в ярме, приведенная к частоте вращения 5000 об/мин;

 $M_j = 7,8 \cdot 10^3 \cdot \pi (D_H - h_j) \cdot h_j \cdot l_i \cdot K_C = 7,8 \cdot 10^3 \cdot \pi (0,1726 - 0,0061)0,0061 \cdot 0,0509 \cdot 2,08 = 2,64 \kappa z$ - масса стали ярма статора.

2.9.4. Потери в зубцах статора

$$
P_{Z} = 1.8 \cdot P_{1/50} \cdot (B_{Z}^{\dagger})^{2} \cdot K_{T} \cdot M_{Z} \cdot \sqrt{(f_{i}/50)^{3}}, \text{ Br},
$$

 $B_Z$  =  $B_Z \cdot n/n_i$  - расчетная индукция в зубце, приведенная к частоте вращения 5000 об/мин;

 $M_Z = 7.8 \cdot 10^3 z \cdot b_Z \cdot l_i \cdot K_C = 7.8 \cdot 10^3 \cdot 18 \cdot 0.089 \cdot 0.0153 \cdot 0.509 \cdot 2.08 = 2.0368$ кг. – масса зубцов;

 $K_T = 0.8$  - коэффициент обработки

2.9.5. Добавочные потери в полюсах при холостом ходу

$$
P_{0P} = 0,66K_0 \cdot \tau^2 \cdot K_{0P} \cdot B_{\delta}^2 \frac{K_{\phi} \cdot S_{pH}}{\sqrt{z/p}} \cdot \sqrt{(f/50)^3}, \text{Br}
$$

где *K*<sup>0</sup>*<sup>P</sup>* = 1,8 коэффициент удельных поверхностных потерь,

$$
K_{u} = 20 - \text{козффициент}
$$
  

$$
S_{pH} = 2 \cdot p \cdot b_{p} \cdot l_{i} = 2 \cdot 0,0272 \cdot 0,0509 = 0,0166 \cdot n^{2}
$$

2.9.6. Добавочные потери при нагрузке

$$
P_{i\partial} = 0,26 \cdot K_{OP} \cdot K_{\beta 1} (A \cdot \tau \cdot 10^{-3}) \cdot (t_Z/\delta) \frac{K_n S_{\delta i}}{\sqrt{z/p}} \sqrt{(f/50)^3},
$$

где *Kn* = 0,07 – коэффициент

$$
A = 2m \cdot W_0 I_0 / (\pi D_i) = 2 \cdot 3 \cdot 70 \cdot 41,89 / \pi \cdot 0,1298 = 46236 \qquad A/m \qquad -
$$

линейная нагрузка.

2.9.7. Потери на трение в подшипниках

 $P_{TT1} = 1.5 \cdot 10^{-5} C n_m / 60 = 1.5 \cdot 10^{-5} \cdot 26200 \cdot 5000 / 60 = 24.6 \text{ Br}, \text{ r \text{g}} \text{C} =$ 

26200 Н – динамическая грузоподъемность

2.9.8. Потери в вентиляторе

 $P_{BH} = 2 \cdot 10^6 D_B^4 b_B n_i^3$ , где

 $D_B = 0,17$  м – наружный диаметр вентилятора;

 $b_{\rm B} = 0.023$  м – ширина лопатки.

2.9.9. Потери на трение ротора о воздух

$$
P_{TB} = 1.14(n_i/100)^3 (D_p 10)^5 (1+5l_p/D_p) C_B \gamma_B
$$
 rqe

 $C_B = 2 -$  коэффициент

 $\gamma_B = 1\kappa^2 / M^3$  - отношение удельной массы воздуха на эксплуатационной высоте над уровнем моря и удельной массы воздуха, соответствующей нормальному атмосферному давлению.

2.9.10. Потери на трение щеток

$$
P_{THI} = 9.81 \cdot 10^3 K_{TP} P_{LI} S_{LI} V_{KK} = 9.81 \cdot 10^3 \cdot 0.25 \cdot 18 \cdot 1.17 \cdot 10^{-5} \cdot 15 = 14.5
$$
  
Br,

где *KTP* = 0,25 – коэффициент трения щеток

*<sup>P</sup><sup>Щ</sup>* = 18 кПа – удельное нажатие на контактной поверхности щеток.

2.9.11. Электрические потери в щеточном контакте

$$
P_{3\mu} = \Delta U_{\mu} I_{\scriptscriptstyle Bm} = 0.2 \cdot 3.3 = 0.66 \text{ Br, rge}
$$

*U<sup>Щ</sup>* = 0,2 В – переходное падение напряжения в щеточном контакте

2.9.12 Потери в выпрямителе

 $P_{\textit{BIT}} = g \Delta U_{\textit{B}} I_{\textit{BCP}}$ , где

 $\Delta U_{\scriptscriptstyle B}$  =0,6 В – прямое падение напряжения на вентиле;

 $I_{BCP} = I_{di}$  /3 = 18,3 А – средний ток вентиля.

2.9.14. Сумма потерь

$$
\sum P = P_d + P_B + P_j + P_Z + P_{OP} + P_{HP} + P_{TT} + P_{TB} + P_{BI} + P_{TII} + P_{3III} + P_{BIT}
$$

2.9.14. КПД генератора

 $\eta = U_d (I_{di} + I_{Bm}) / [U_d (I_{di} + I_{Bm}) + \sum P].$ 

Результат расчета КПД генератора при других значениях тока нагрузки и соответствующей им частоте вращения ротора занесен в табл. 2.7.

таблица 2.7

| N <sub>0</sub> | Расчетные величина и формула                                                                                                    | ед.            | Ток нагрузки $I_d$ , А/соответствующая |                                 |           |                |           |                                                  |           |
|----------------|----------------------------------------------------------------------------------------------------|----------------|----------------------------------------|---------------------------------|-----------|----------------|-----------|--------------------------------------------------|-----------|
| ΠП             |                                                                                                    | изм            | ему частота вращения n, об/мин         |                                 |           |                |           |                                                  |           |
|                |                                                                                                    |                | 0/                                     | 10/                             | 20/       | 30/            | 35/       | 40/                                              | 55/       |
|                |                                                                                                    |                | 800                                    | 860                             |           | 1000 1200      | 1400      | 1700                                             | 5000      |
| $\mathbf{1}$   | $P_{\alpha} = mI_{\omega}^{2}r_{\alpha}$                                                                                                    | B <sub>T</sub> | $\Omega$                               |                                 |           |                |           | 3,9 55,32 125,3 170,6 222,87 421,3               |           |
|                |                                                                                                    |                |                                        |                                 |           | 6              | 3         | 5                                                | 7         |
| $\overline{2}$ | $B_i = B_i \cdot n / n_i$                                                                                                    |                |                                        |                                 |           |                |           | $T_{\text{J}}$ 1,60 1,60 1,382 1,155 0,987 0,813 | 0,276     |
|                |                                                                                                    |                | 7                                      | 7                               |           | $\overline{2}$ |           |                                                  |           |
| 3              | $P_i = 1.6 \cdot P_{1/50} \cdot (B_i)^2 \cdot M_i \cdot \sqrt{(f_i/50)^3}$ ,                                                                           |                |                                        |                                 |           |                |           | Br[81,2 81,2 75,3 68,74 63,74 57,75]             | 33,67     |
| $\overline{4}$ | $B_z = B_z \cdot n/n$                                                                                                    |                |                                        |                                 |           |                |           | $T_{\text{J}}$ 1,82 1,82 1,572 1,31 1,123 0,925  | 0,314     |
|                |                                                                                                    |                | 8                                      | 8                               |           |                |           |                                                  |           |
| $\overline{5}$ | $P_{z} = 1.8 \cdot P_{1/50} \cdot (B_{z})^{2} \cdot K_{\tau} \cdot M_{z} \cdot \sqrt{(f_{i}/50)^{3}},$                                                 |                |                                        |                                 |           |                |           | $Br$ 72,9 72,9 67,05 61,75 57,17 51,89           | 30,25     |
|                |                                                                                                    |                | 5                                      | 5                               |           |                |           |                                                  |           |
| 6              | $P_{0P} = 0,66K_0 \cdot \tau^2 \cdot K_{0P} \cdot B_{\delta}^2 \frac{K_{\phi} \cdot S_{pH}}{\sqrt{7/p}} \cdot \sqrt{(f/50)^3}$                         |                |                                        | $B_T$ 1,85 · 1,85 ·             | $2.9 -$   | 3.             | 4.        | $0,51$ .                                         | 2,585     |
|                |                                                                                                    |                | $10^{-4}$                              | $10^{-4}$                       | $10^{-4}$ | $10^{-4}$      | $10^{-4}$ | $10^{-4}$                                        | $10^{-4}$ |
| $\overline{7}$ | $A = 2m \cdot W_{\phi} I_{\phi} / (\pi D_i)$                                                                                                    | $A/M \quad 0$  |                                        | 868                             | 1706      | 2604           | 3037      | 3471                                             | 4773      |
| 8              | $P_{\beta} = 0.26 \cdot K_{op} \cdot K_{\beta 1} (A \cdot \tau \cdot 10^{-3}) \cdot (t_Z/\delta) \frac{K_n S_{\delta i}}{\sqrt{5/n}} \sqrt{(f/50)^3},$ |                |                                        |                                 |           |                |           | $B_T$ 48,9 48,9 61,38 80,69 101,6 136,06 686,3   |           |
|                |                                                                                                    |                | 6                                      | 6                               |           |                |           |                                                  |           |
| 9              | $P_{\mu\mu} = 2 \cdot 10^6 D_p^4 b_p n_i^3$                                                                                                    |                |                                        | $B_{T}$ 3,3 $\cdot$ 3,3 $\cdot$ | 3,8       | 4,6            | 5,4       | $6 \cdot$                                        | 1,92.     |
|                |                                                                                                    |                |                                        | $10^{-8}$ 10 <sup>-8</sup>      | $10^{-8}$ | $10^{-8}$      | $10^{-8}$ | $10^{-8}\,$                                      | $10^{-8}$ |

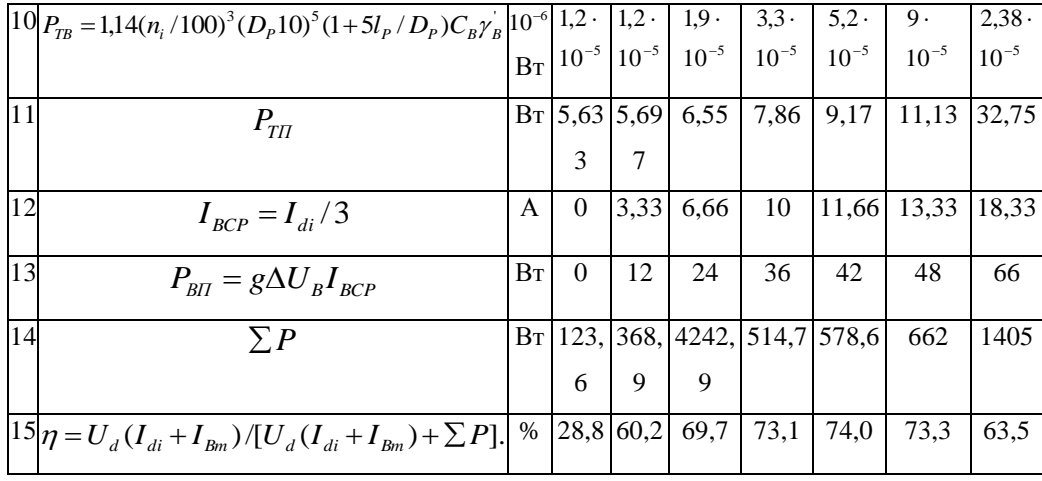

Задание: построить характеристику холостого хода, токоскоростную характеристику и характеристику КПД.

# Приложение 1

# Варианты для расчета

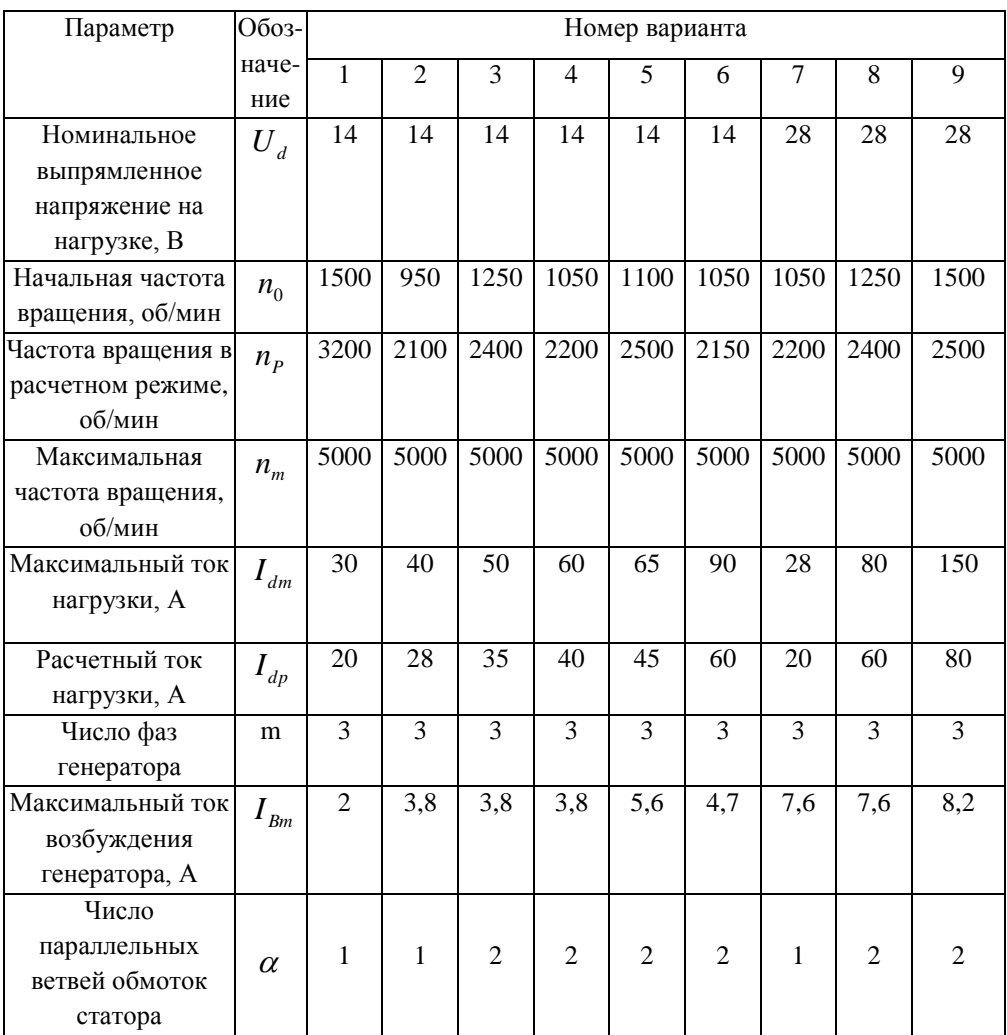

### РЕКОМЕНДУЕМАЯ ЛИТЕРАТУРА

1. Расчет рабочих характеристик автомобильных генераторов с клювообразным ротором. Методические указания к курсовому и дипломному проектированию для студентов специальности 140607. - ИНЭКА, 2008г.

2. Справочник по электрооборудованию автомобилей С.В. Акимов,

А.А. Здановский, А.М. Корец и др. – М.: Машиностроение, 1994. – 544 с.

- 3. Балагуров В. А. Проектирование генераторов переменного тока с когтеобразными полюсами: Учебное пособие М.: МЭИ,1980.
- 4.Проектирование электрических машин /Под ред. И.П. Копылова. -М :Энергия ,1980.
- 5. Расчет рабочих характеристик автомобильных и автобусных генераторов переменного тока. РТМ 37.003 - 061-70. НИИ Автоприборов. -М. .1970.
- 6. Василевский В.И. Купеев Ю.А. Автомобильные генераторы. -М. Транспорт ,1978.
- 7. Щетки для автотракторных электрических машин. Каталог 24.01.02.-71.-М.:Информэлектро,1971.
- 8. Теория, конструкция и расчет автотракторного электрооборудования /Под ред. М.Н. Фесенко М.: Машиностроение,1979.